## **3. Mehrdimensionale Datenmodellierung und Operationen**

#### Grundlagen

- Kennzahlen, Dimensionen, Cube
- Cuboide / **Aggregationsgitter**
- hierarchische Dimensionen / Konzepthierarchien
- Cube-Operationen
- Multi-dimensionale Speicherung (MOLAP)
- **NDX**
- Relationale Repräsentation mehrdimensionaler Daten (ROLAP)
	- Star-Schema
	- Varianten: Snowflake-, Galaxien-Schema
	- Anfragen: Star Join, Roll-Up, Drill-Down
	- CUBE- und ROLLUP-Operator
	- SQL-Erweiterungen (Group By)**:** Cube, Rollup, Grouping Sets
	- RANK, WINDOW

SS16, © Prof. Dr. E. Rahm 3 -1

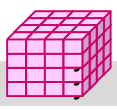

y y

## **Kennzahlen**

- Kennzahl ist numerische Größe mit konzentrierter Aussagekraft zur Diagnose, Überwachung und Steuerung eines Systems
	- auch: Fakten, Meßgrößen, Measures, Key Performance Indicators (KPI)
	- meist betriebswirtschaftliche Größen, z.B. Umsatz / Gewinn / Rentabilität
	- komplexe Beziehungen zwischen Kennzahlen möglich
	- KPIs oft aus einfacheren Kennzahlen abgeleitet: Umsatz pro Kunde, Liefertreue, Anlagenauslastung, ROI
- Kennzahlen besitzen beschreibende Attribute
	- z.B. Einheit, Wertebereich, Berechnungsvorschrift
- Arten von Kennzahlen
	- *Additive* bzw. *semi-additive* Kennzahlen: additive Aggregation bzgl. aller bzw. nur ausgewählter Dimensionen möglich
	- *nicht-additive* Kennzahlen (Bsp. Durchschnittswerte, Prozentanteile)

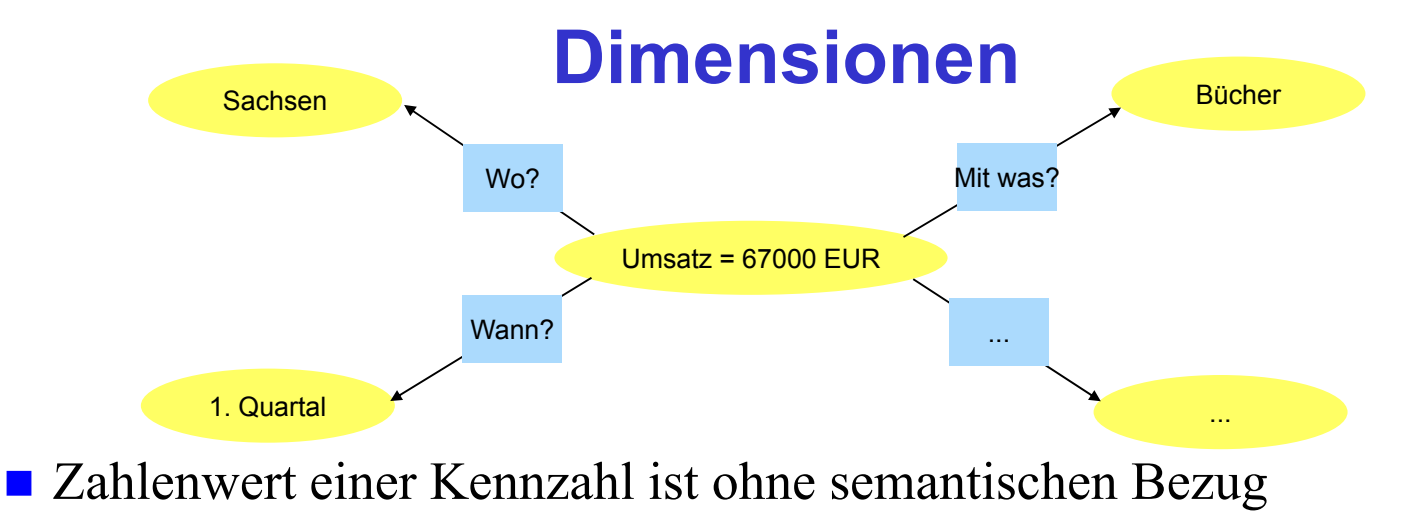

nichtssagend

- Dimensionen setzen Kennzahlen in Bezug zu Eigenschaften / sachlichen Kriterien
- *Dimension*: Datentyp, i.a. endlich (z.B. Aufzählung)
	- Beispiele: Menge aller Produkte, Regionen, Kunden, Zeitperioden etc.
	- *Dimensionselement*: Element / Ausprägung / Wert zu einer Dimension
	- *Klassifikations-/Kategorienattribute* (inkl. eines *Primärattributs* für detaillierteste Stufe)
	- *Dimensionale Attribute* : zusätzliche beschreibende Eigenschaften, z.B. Produktfarbe / Gewicht

```
SS16, © Prof. Dr. E. Rahm 3 -3
```
## **Data Cube**

#### ■ Datenwürfel bzw. OLAP-Würfel (Cube), Data Cube

- Dimensionen: Koordinaten
- Kennzahlen: Zellen im Schnittpunkt der Koordinaten
- Cube bezüglich Dimensionen  $D_1$ , ...D<sub>n</sub> und k Kennzahlen (Fakten):
	- $W = \{ (d_1, ... d_n), (f_1, ... f_k),$  Dimensionselement  $d_i$  aus  $D_i$ , i= 1..n, Kennzahlen  $f_j$ ,  $j = 1..k$ }
	- eindeutige Zellen-Adresse:  $(d_1, \ldots, d_n)$
	- $-$  Zellen-Inhalt:  $(f_1, ... f_k)$
- n: Dimensionalität des Cube
- Alternative: k Cubes mit je einer Kennzahl pro Zelle (Multi-Cube)
- typischerweise  $4 12$  Dimensionen
	- Zeitdimension fast immer dabei
	- weitere Standarddimensionen: Produkt, Kunde, Verkäufer, Region, Lieferant, ...

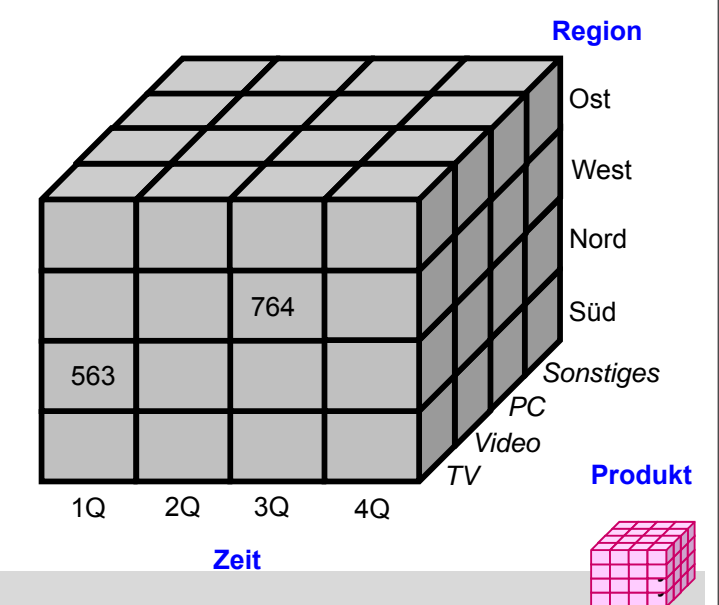

## **Data Cube: 3D-Beispiel mit Aggregation**

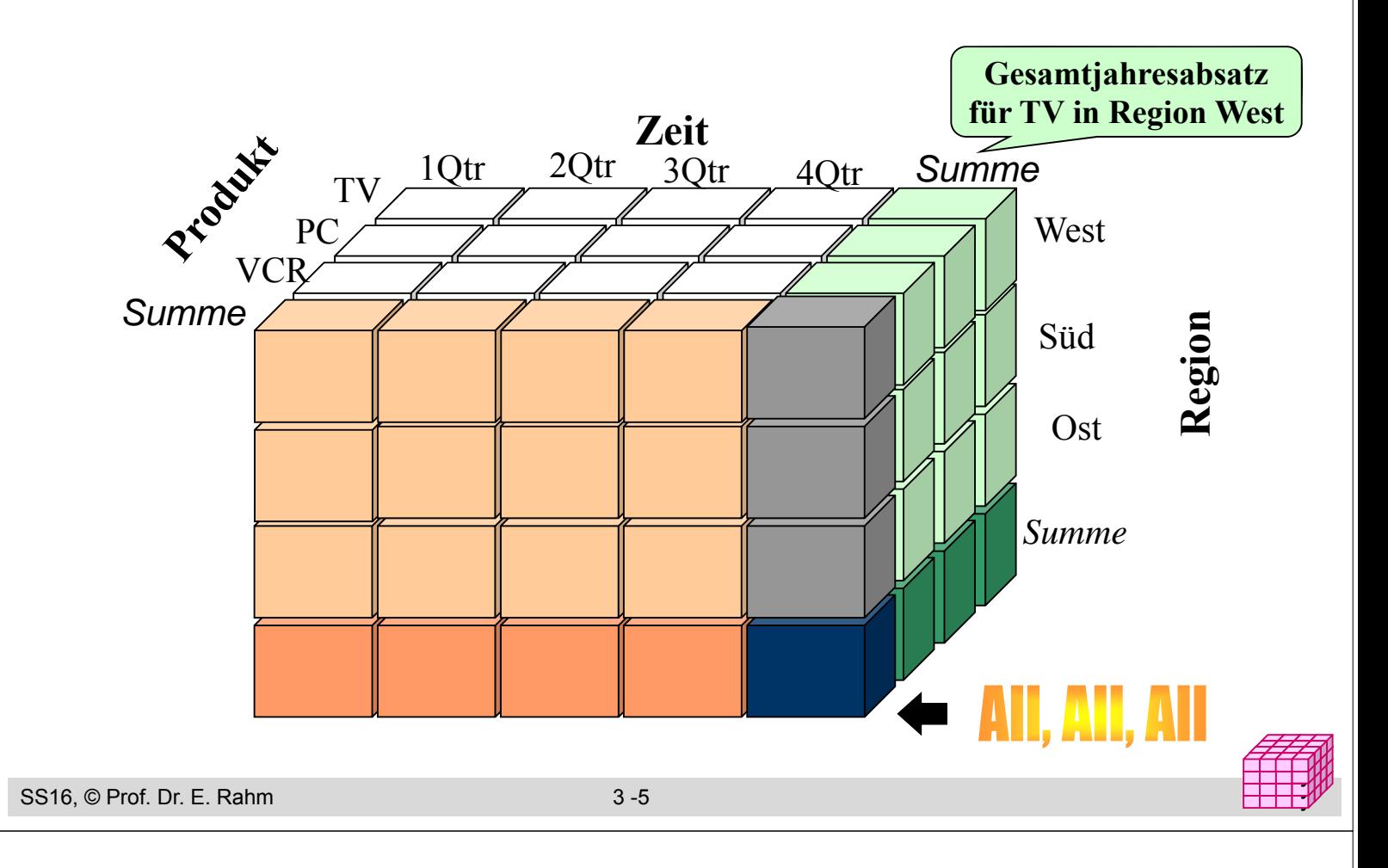

### **Cube mit Aggregationen**

- Aggregationen von Kennzahlen für jede Dimension und Kombination von Dimensionen möglich -> Cuboide
	- Basis-Cuboid: N-dimensionaler Cube
	- Hieraus lassen sich Cuboiden geringerer Dimensionsanzahl ableiten -> Data Cube entspricht Verband (Lattice) von Cuboiden (**Aggregationsgitte**r)
	- $-$  N-dimensionaler Cube hat  $2^N$  Cuboiden inkl. Basis-Cuboid (ohne Dimensionshierarchien)
	- Scheitel-Cuboid: 0-dimensionale Aggregation über alle Dimensionen

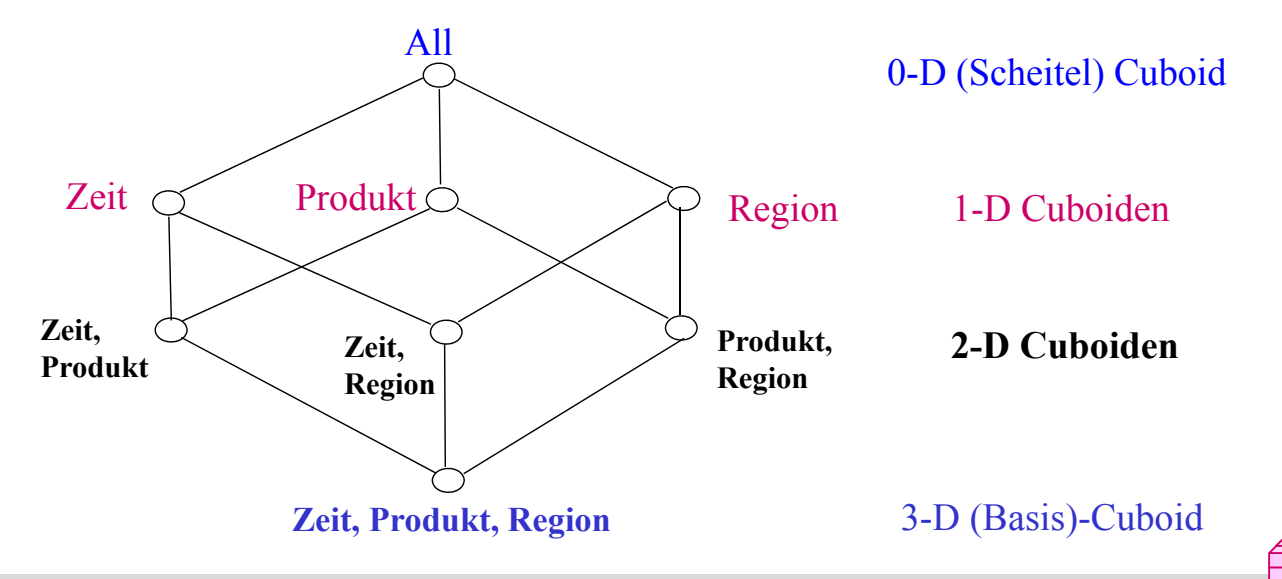

### **Cuboid-Verband für 4D Cube**

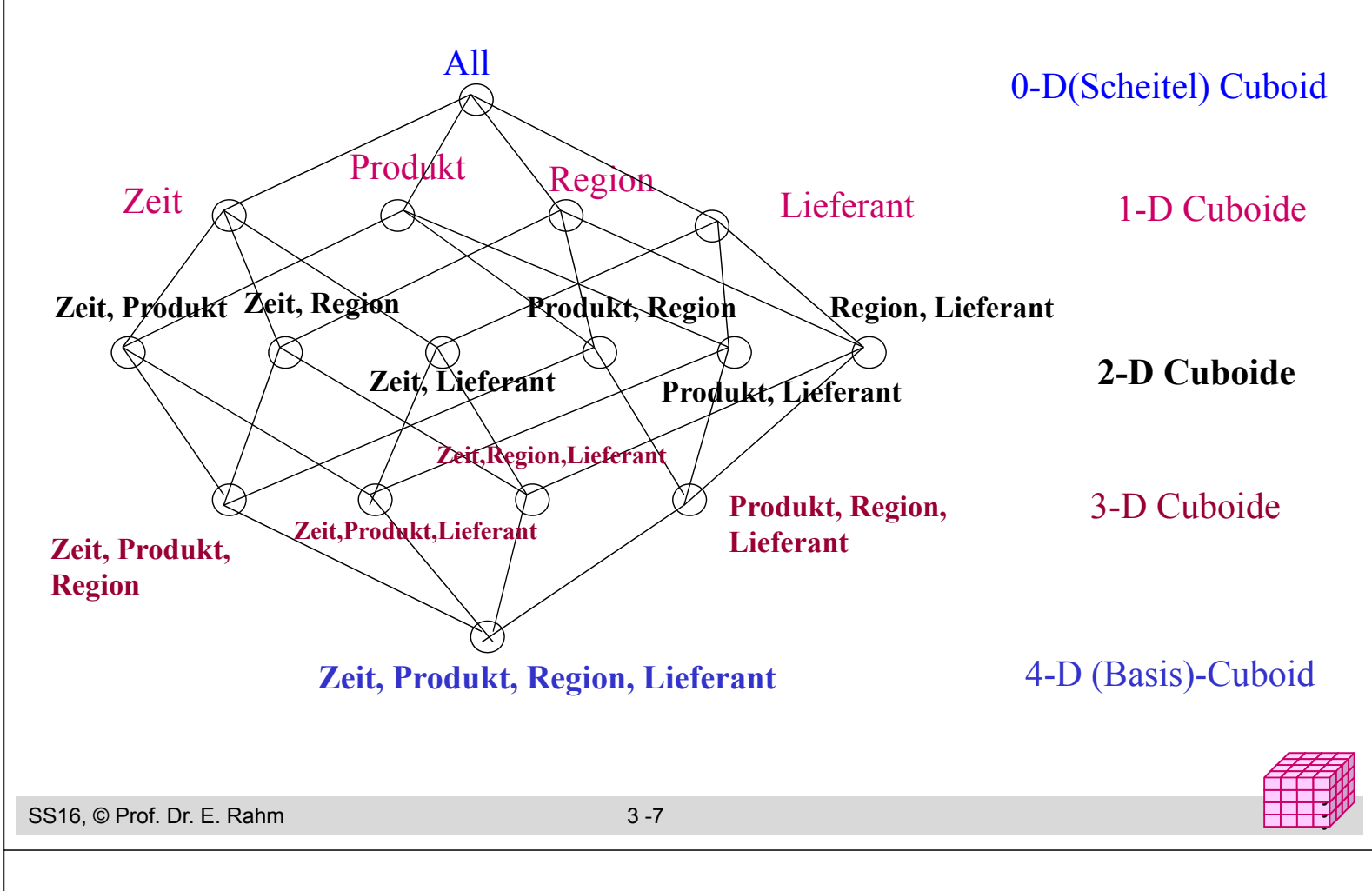

## **Dimensionshierarchien (Konzepthierarchien)**

- häufig hierarchische Beziehungen zwischen Dimensionsobjekten
	- Top-Level pro Hierarchie für alle Dimensionselemente (Gesamt, Top, All)
	- *Primärattribut*: unterste (genaueste) Stufe
	- funktionale Abhängigkeiten zwischen Primärattribut und *Klassifikationsattributen* höherer Stufen
- **Beispiele**

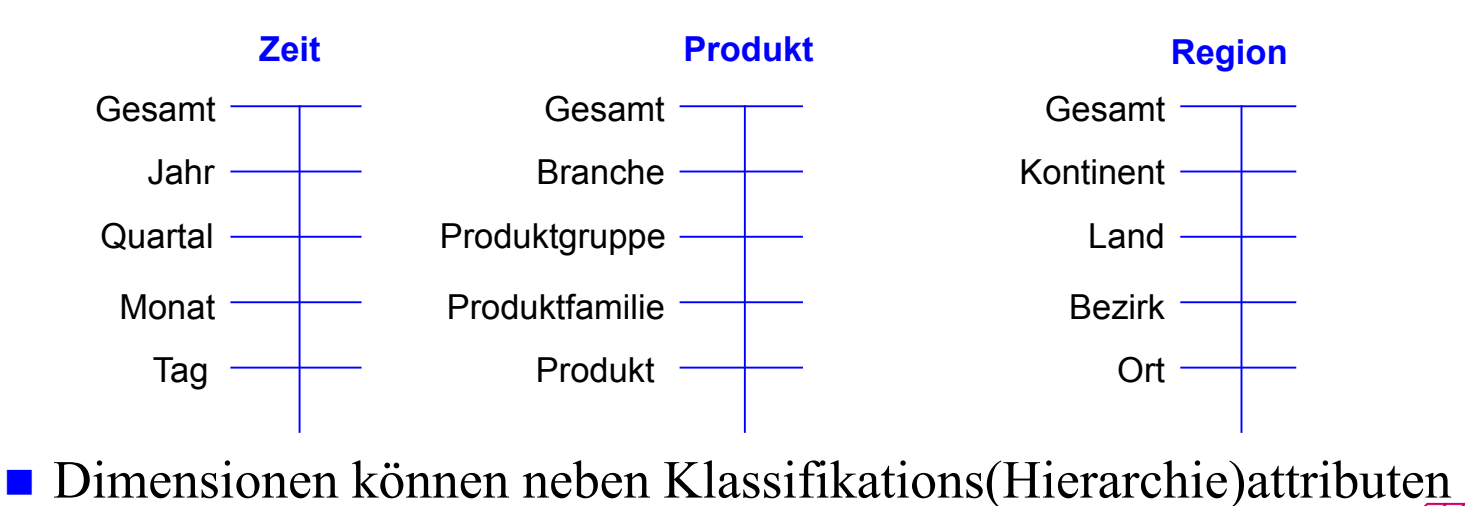

noch beschreibende *dimensionale Attribute* aufweisen

SS16, © Prof. Dr. E. Rahm

### **Beispiel einer Konzepthierarchie (Region)**

#### *einfache Hierarchie* (pro Element höchstens ein übergeordnetes Element) vs. *parallele Hierarchie* bzw. Halbordnung

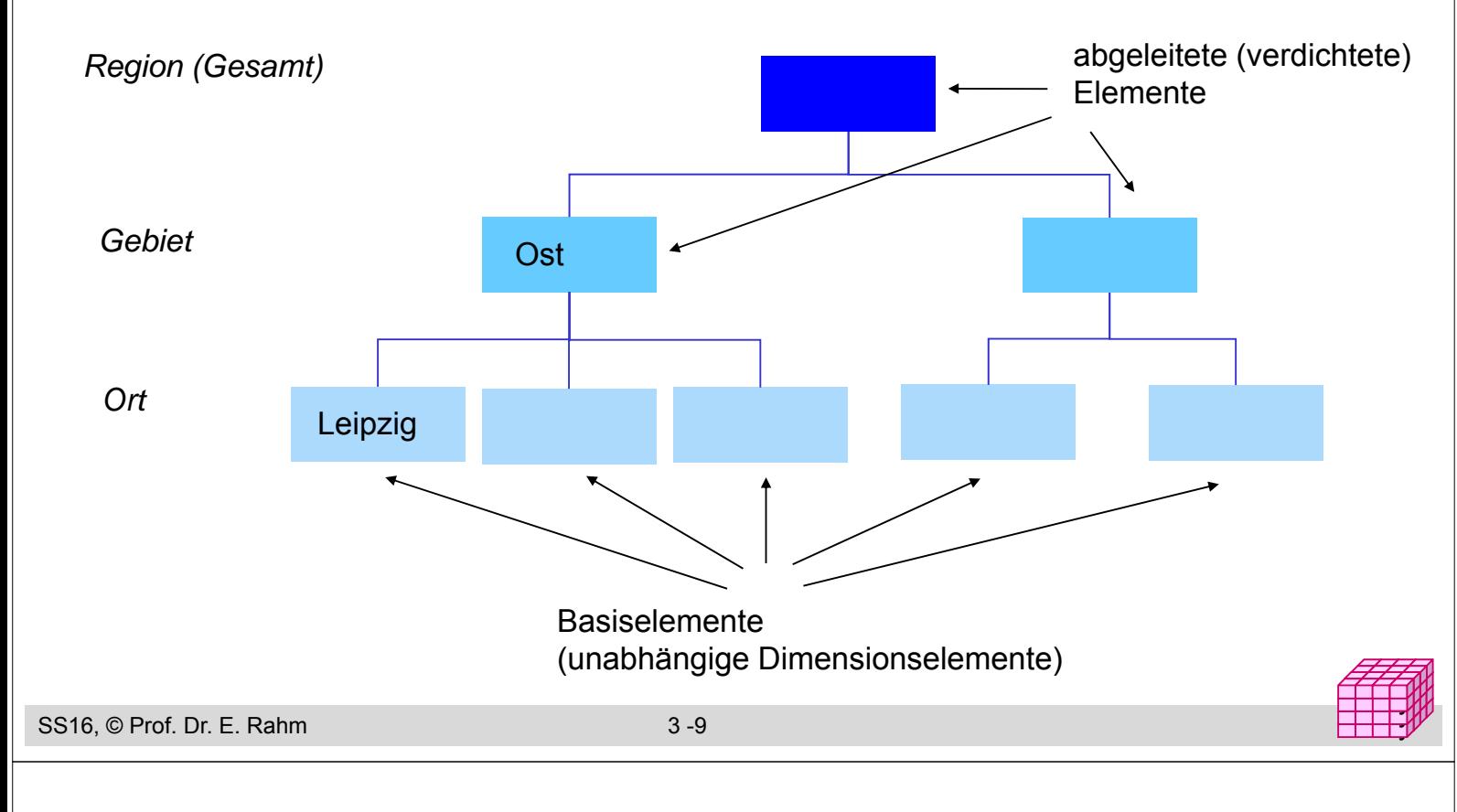

## **Konzepthierarchien (3)**

- Hierarchien: auf Schemaebene meist durch Klassifikationsattribute und deren funktionalen Abhängigkeiten gegeben
- Variante: Hierarchiebildung durch Wertegruppierungen / Diskretisierungen ("Set-grouping Hierarchies")
	- können Auswertungen vereinfachen
	- günstige Einteilungen auf Basis vorhandener Werte teilweise automatisch berechenbar

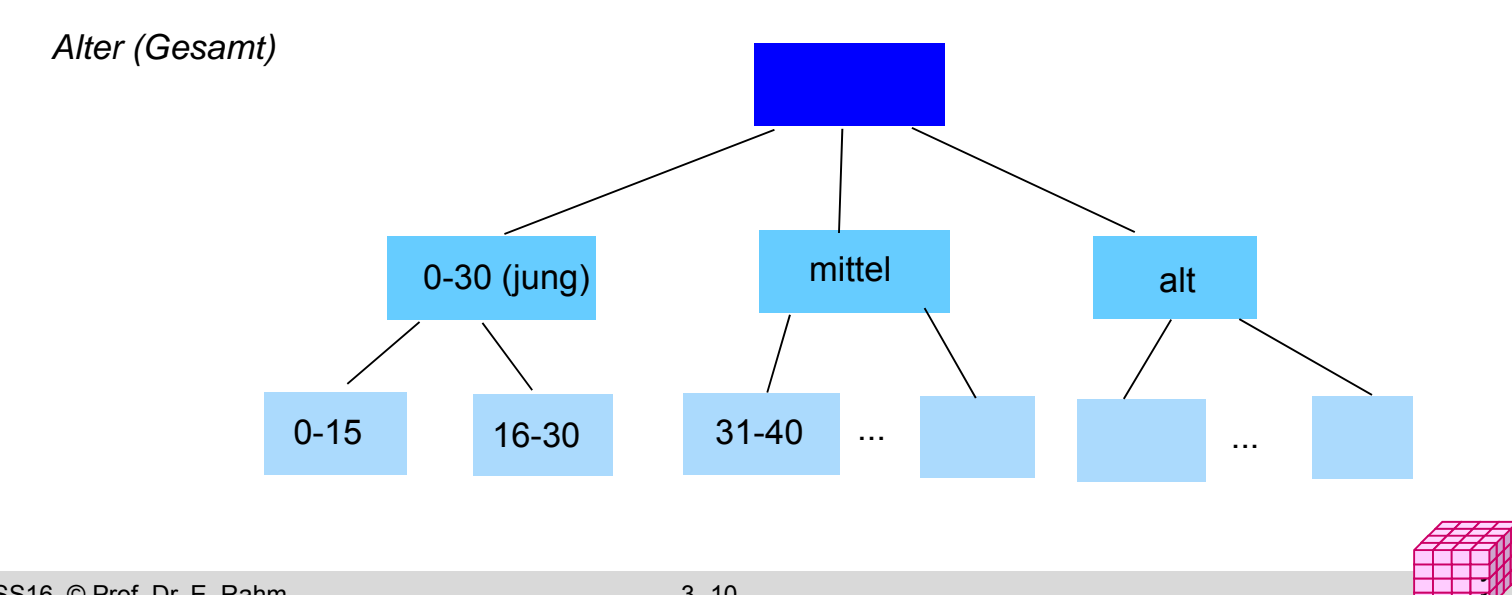

## **Cube mit hierarchischen Dimensionen**

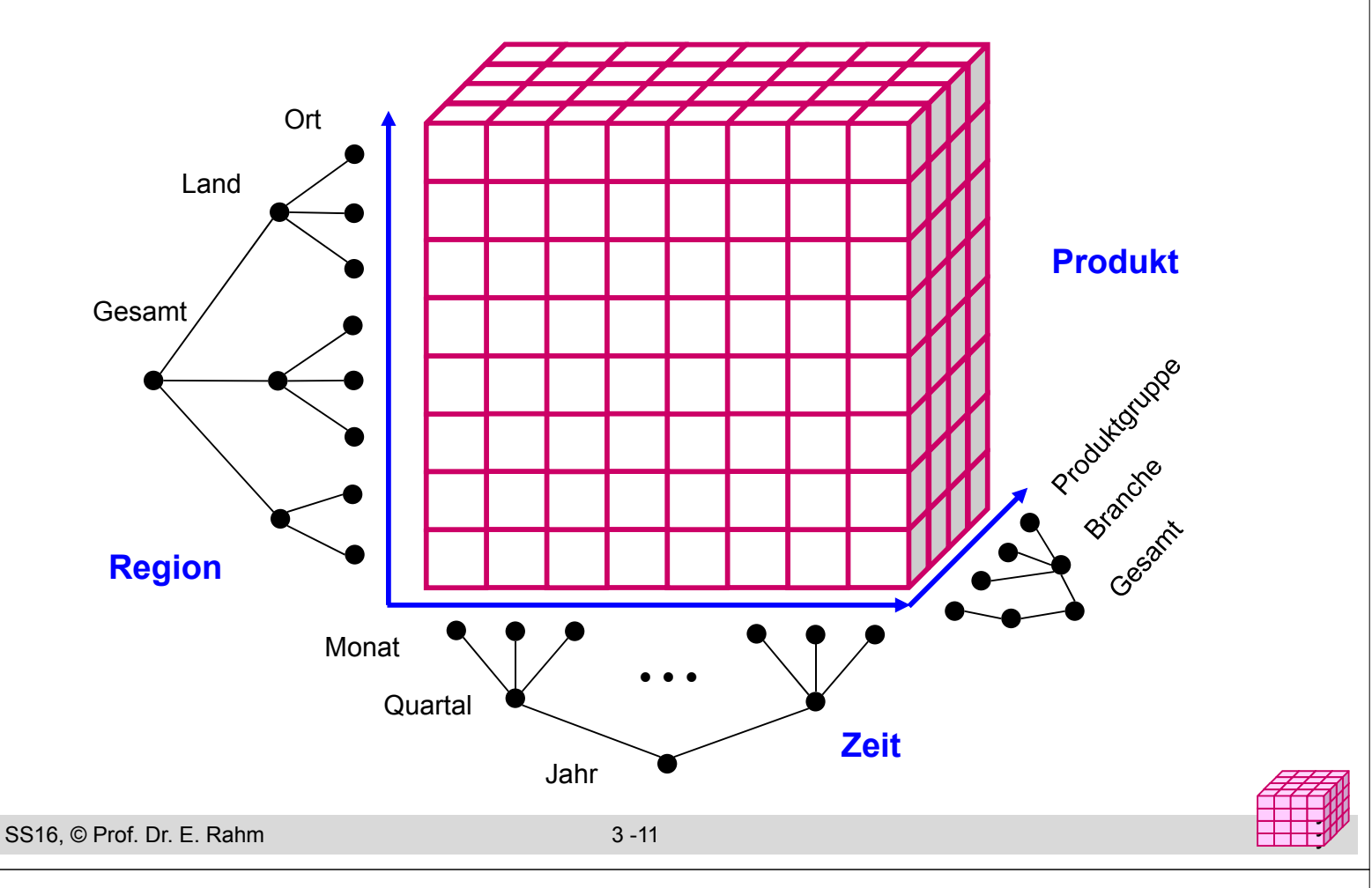

#### **Operationen auf Cubes**

- Slice: Herausschneiden von "Scheiben" aus dem Würfel durch Einschränkung (Selektion) auf einer Dimension
	- Verringerung der Dimensionalität
- Dice: Herausschneiden einen "Teilwürfels" durch Selektion auf mehreren Dimensionen
- unterschiedlichste mehrdimensionale Aggregationen / Gruppierungen
- Pivot (Austausch von Dimensionen), Sortierung, Top-n-Anfragen, ...

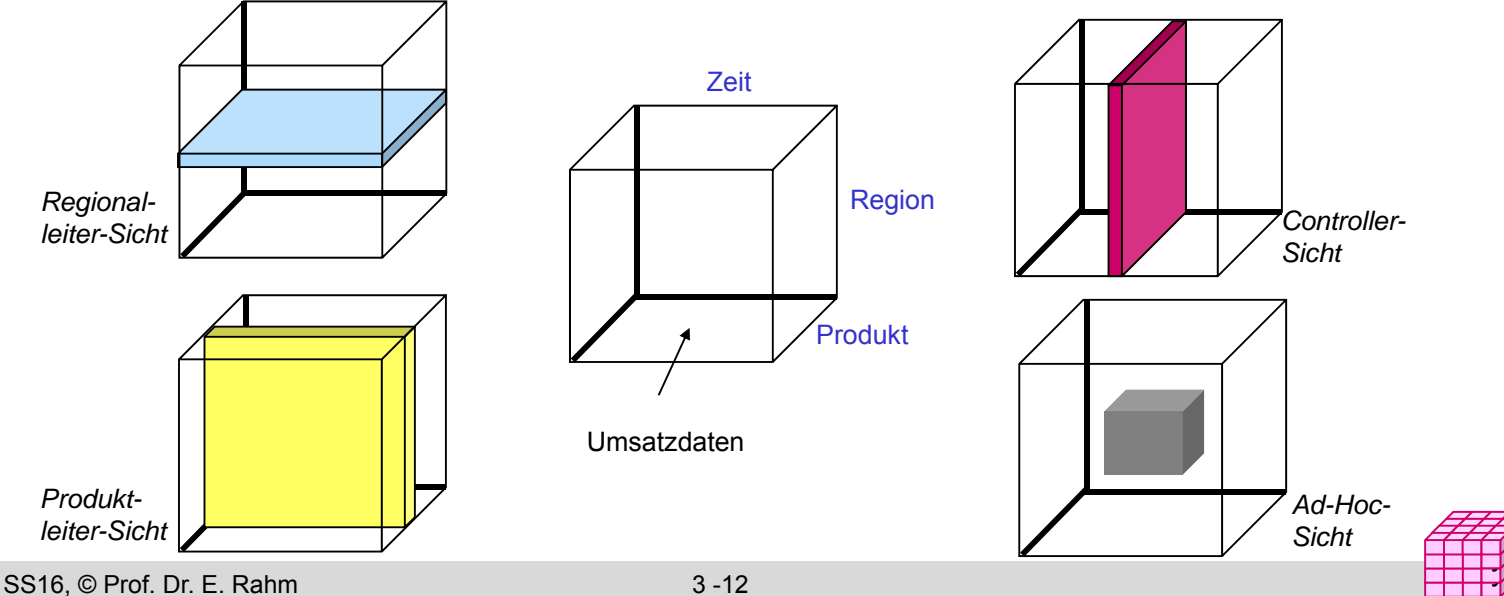

### **Beispiele: Slice / Pivot**

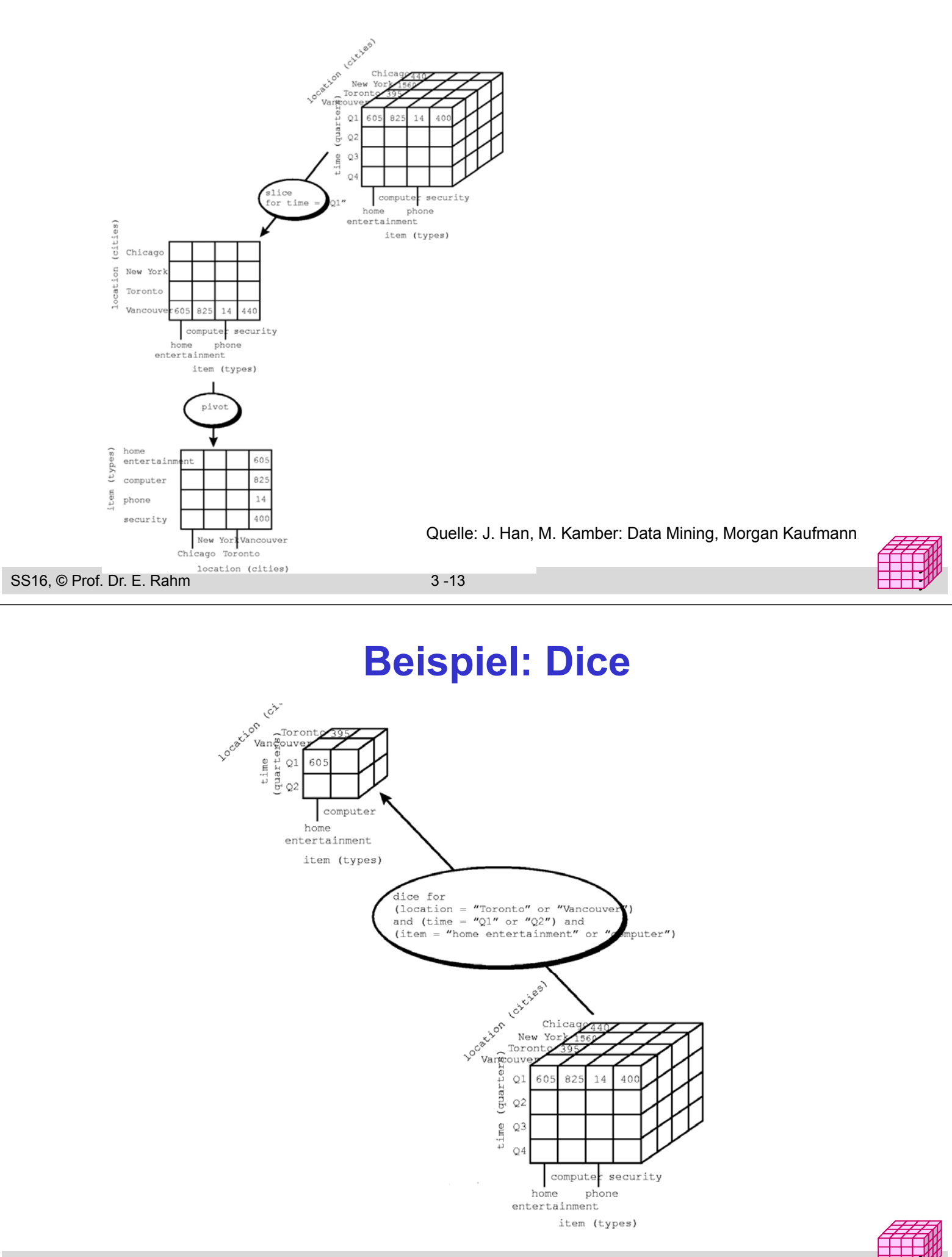

y

## **Navigation in Hierarchien**

#### Drill-Down

- Navigation nach "unten" in der Hierarchie
- Erhöhung des Detailgrad: von verdichteten Daten zu weniger verdichteten/aggregierten Daten

#### Roll-Up (Drill-Up)

- Navigation nach "oben" in der Hierarchie
- von weniger verdichteten (aggregierten) Daten zu stärker verdichteten Daten

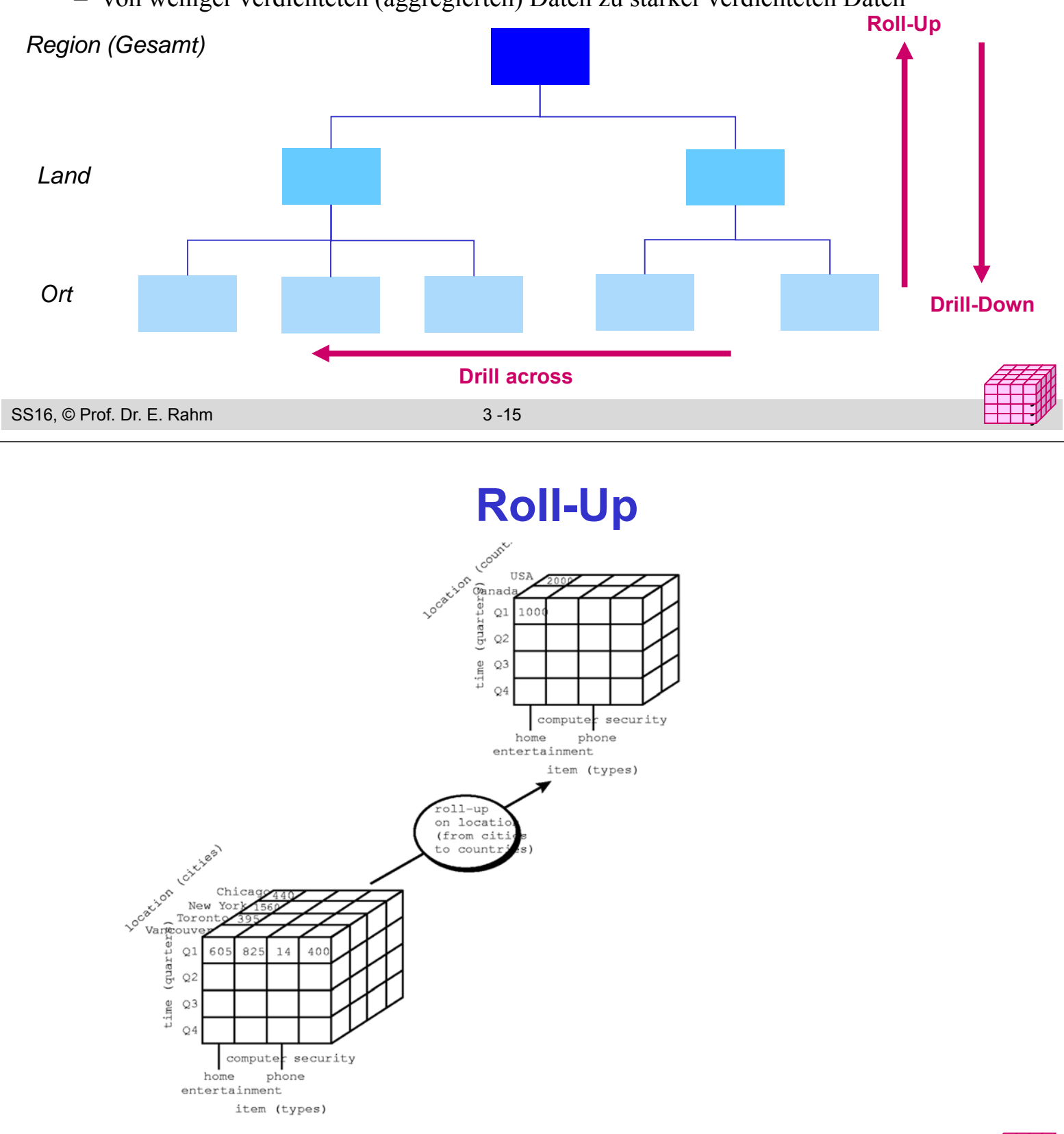

### **Drill-Down**

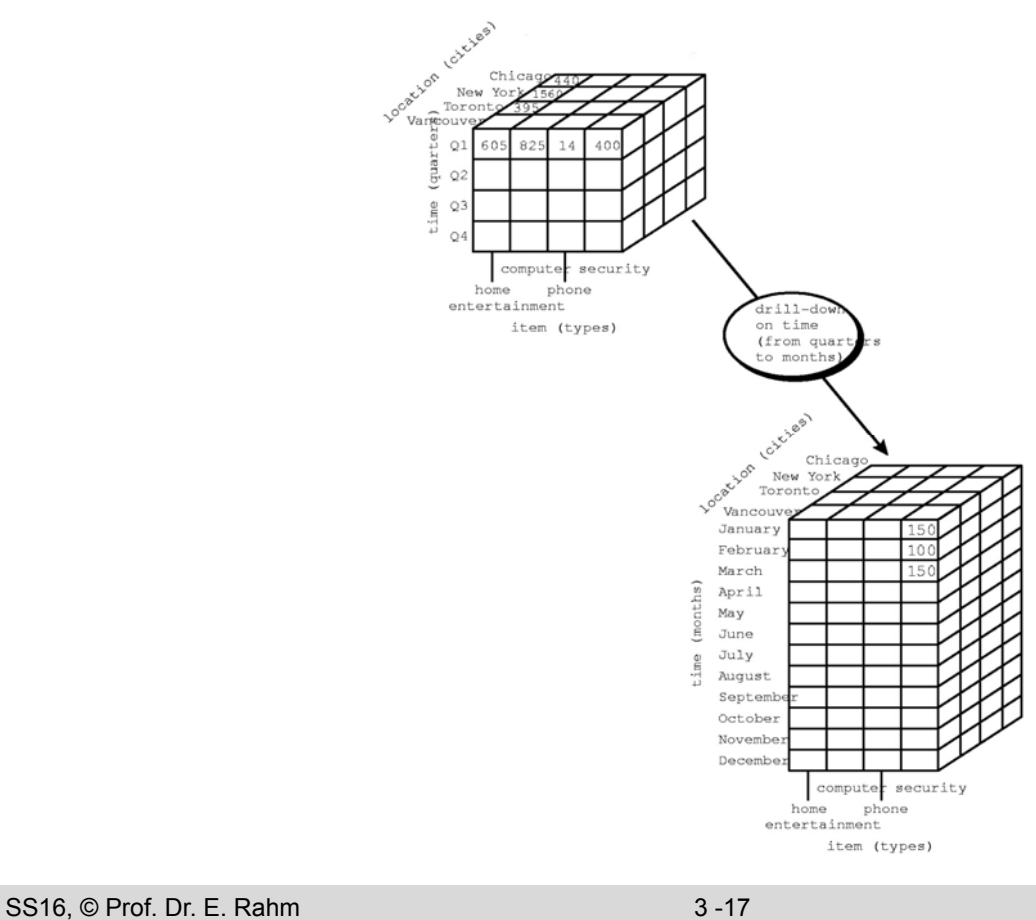

#### y y

## **Drill-Down / Roll-Up (2D)**

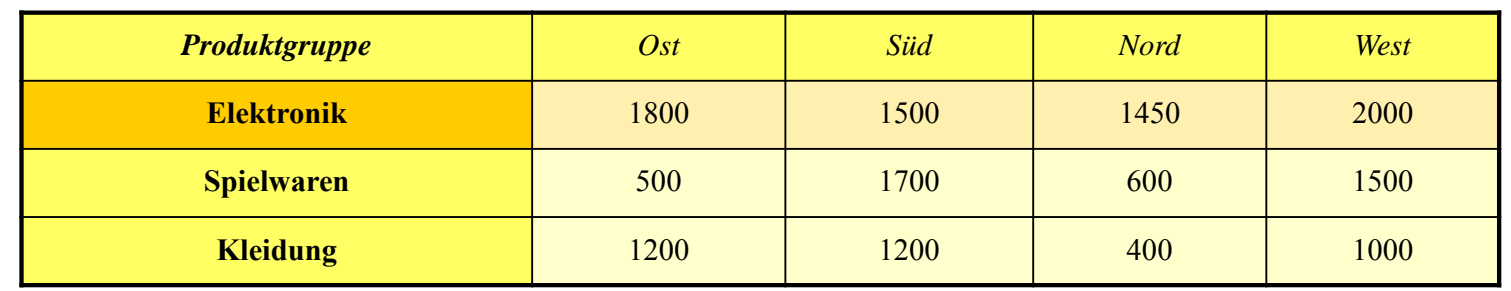

**Drill-Down Roll-Up** 

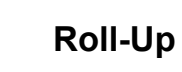

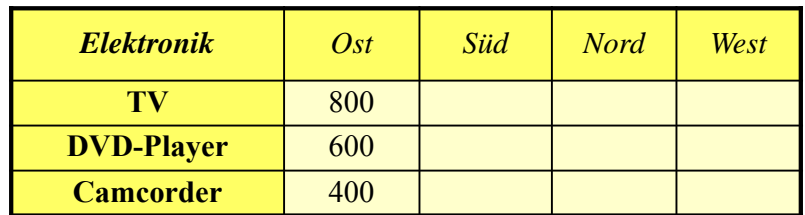

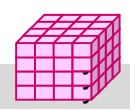

## **Aggregation: 2D-Beispiel**

#### Summenbildung

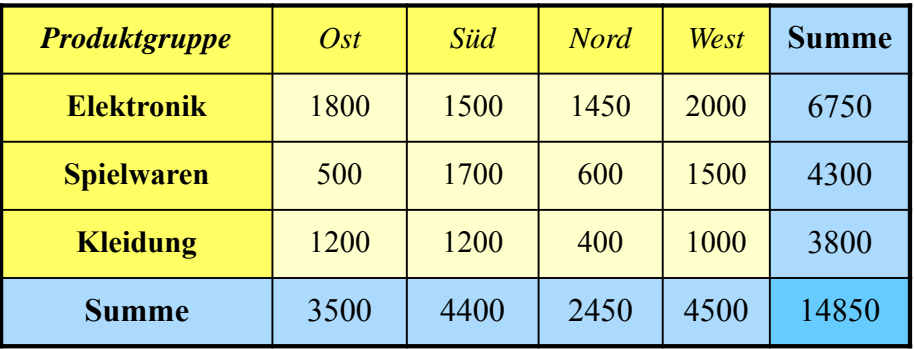

- Vorberechnung (Materialisierung) der Aggregationen zur schnellen Beantwortung von Aggregationsanfragen
- hoher Speicher- und Aktualisierungsaufwand (bei vielen Dimensionselementen) ermöglicht nur kleinen Teil benötigter Aggegationen vorzuberechnen

```
SS16, © Prof. Dr. E. Rahm 3 -19
```
#### y y

y y

## **Größe der Cubes**

#### Größe der Basis-Cuboids

- Anzahl der Zellen entspricht Produkt der Dimensionskardinalitäten  $D_i$ , i=1..n
- Beispiel: 1.000 Tage, 100.000 Produkte, 1 Million Kunden
- jede weitere Dimension, z.B. Region oder Verkäufer, führt zu einer Vervielfachung des Datenraumes
- Vorberechnung von (aggregierten) Cuboiden erhöht Speicherbedarf

#### Größe eines hierarchisch aggregierten Cubes

- Aggregierung für jedes Dimensionselement auf einer höheren Hierarchiestufe möglich
- Kombinationsmöglichkeit mit jedem Element auf einer der Hierarchiestufen der anderen n-1 Dimensionen

■ Anzahl Cuboiden bei n-dimensionalem Cube:

$$
T = \prod_{i=1}^{n} (L_i + 1)
$$

Li : #Ebenen von Dimension i (ohne Top-Level)

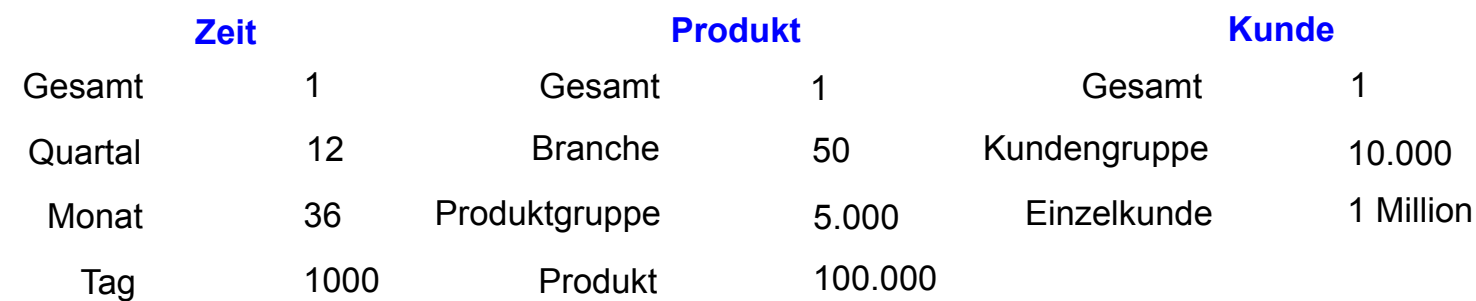

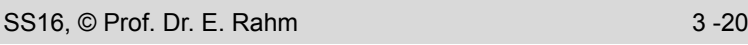

## **Umsetzung des multi-dimensionalen Modells**

#### **Aspekte**

- Speicherung der Daten
- Formulierung / Ausführung der Operationen

#### **MOLAP: Direkte Speicherung in multi-dimensionalen** Speicherungsstrukturen

- Cube-Operationen einfach formulierbar und effizient ausführbar
- begrenzte Skalierbarkeit auf große Datenmengen

#### ROLAP: relationale Speicherung der Daten in Tabellen

- effiziente Speicherung sehr großer Datenmengen
- umständliche Anfrageformulierung
- Standard-SQL nicht ausreichend (nur 1-dimensionale Gruppierung, ...)

#### **HOLAP:** hybride Lösung

- relationale Speicherung der Detail-Daten, multidimensionale Zugriffsschnittstelle
- unterschiedliche Kombinationen mit multidimensionaler Speicherung / Auswertung von aggregierten Daten
- Vorberechnung von Aggregationen erforderlich für ausreichende Leistung

SS16, © Prof. Dr. E. Rahm 3 -21

## **Multi-dimensionale Datenspeicherung**

#### Datenspeicherung in multi-dimensionaler Matrix

- direkte Umsetzung der logischen Cube-Sicht
- Vorab-Berechnung und Speicherung der Kennzahlen basierend auf dem Kreuzprodukt aller Wertebereiche der Dimensionen
- schneller direkter Zugriff auf jede Kennzahl über Indexposition  $(x_1, x_2, ... x_n)$

#### *multi-dimensional (Kreuztabelle) relational*

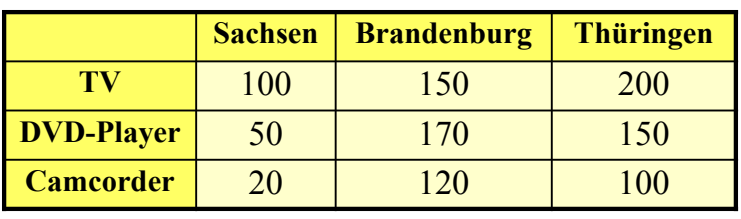

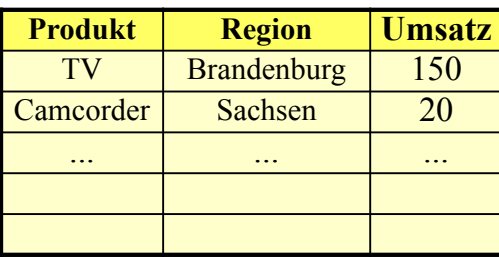

#### **Anfragen:**

- wie hoch ist der Umsatz für DVD-Player in Thüringen
- wie hoch ist der Gesamtumsatz für Camcorder?

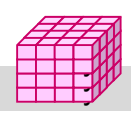

## **Multi-dimensionale Datenspeicherung (2)**

mehrdimensionale Speicherung führt oft zu dünn besetzten Matrizen

Beispiel (Kundenumsätze nach Regionen)

#### *multi-dimensional (2-dimenstional)*

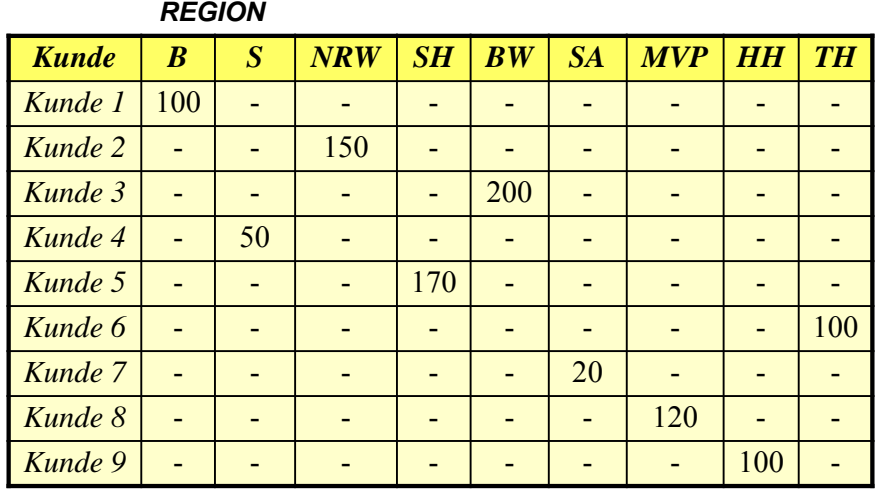

*relational*

| <b>Kunden</b> | <b>Region</b> | <b>Umsatz</b> |
|---------------|---------------|---------------|
| Kunde 1       | B             | 100           |
| Kunde 2       | <b>NRW</b>    | 150           |
| Kunde 3       | <b>BW</b>     | 200           |
| Kunde 4       | S             | 50            |
| Kunde 5       | <b>SH</b>     | 170           |
| Kunde 6       | <b>TH</b>     | 100           |
| Kunde 7       | <b>SA</b>     | 20            |
| Kunde 8       | <b>MVP</b>    | 120           |
| Kunde 9       | <b>HH</b>     | 100           |

vollständig besetzte Matrizen i.a. nur für höhere Dimensionsebenen

- Unterstützung dünn besetzter Matrizen erforderlich (Leistungseinbussen)
	- Zerlegung eines Cubes in Sub-Cubes ("chunks"), die in Hauptspeicher passen
	- zweistufige Adressierung: Chunk-Id, Zelle innerhalb Chunk

```
SS16, © Prof. Dr. E. Rahm 3 -23
```
#### y y

## **Sprachansatz MDX\***

#### **MDX: MultiDimensional eXpressions**

- Microsoft-Spezifikation für Cube-Zugriffe / Queries
- an SQL angelehnt
- Extraktion von aggregierten Sub-Cubes / Cuboiden aus Cubes

#### Unterstützung durch Microsoft und zahlreiche Tool-Anbieter

#### ■ Hauptanweisung

- SELECT [<axis specification> [, <axis specification>...]] FROM [<cube specification>]
- [WHERE [<slicer\_specification>]]
- Axis\_specification: Auszugebende Dimensionselemente
- 5 vordefinierte Achsen: columns, rows, pages, chapters, and sections
- Slicer: Auswahl der darzustellenden Werte

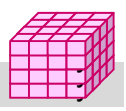

### **MDX: Beispiele**

SELECT Region.CHILDREN ON COLUMNS, Produkt.CHILDREN ON ROWS

FROM Verkauf

WHERE (Umsatz, Zeit.[2011])

#### SELECT Measures.MEMBERS ON COLUMNS, TOPCOUNT(Filiale.Ort.MEMBERS, 10, Measures.Anzahl) ON ROWS FROM Verkauf

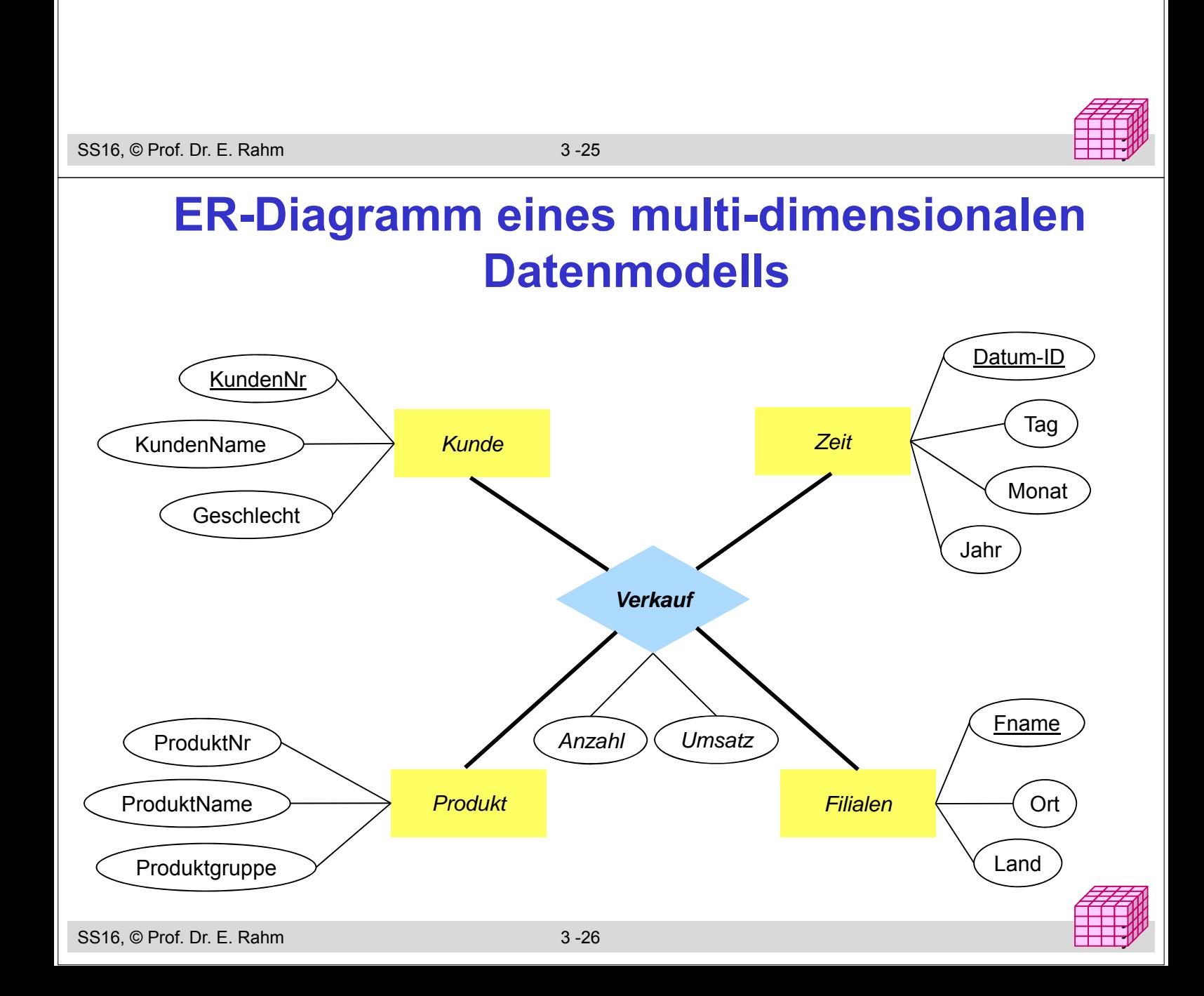

## **Relationale Speicherung: Star-Schema**

- Faktentabelle bildet Zentrum des Star-Schemas und enthält die Detail-Daten mit den zu analysierenden Kennzahlen
- 1 Dimensionstabelle pro Dimension, die nur mit Faktentabelle verknüpft ist (-> sternförmige Anordnung der Tabellen)

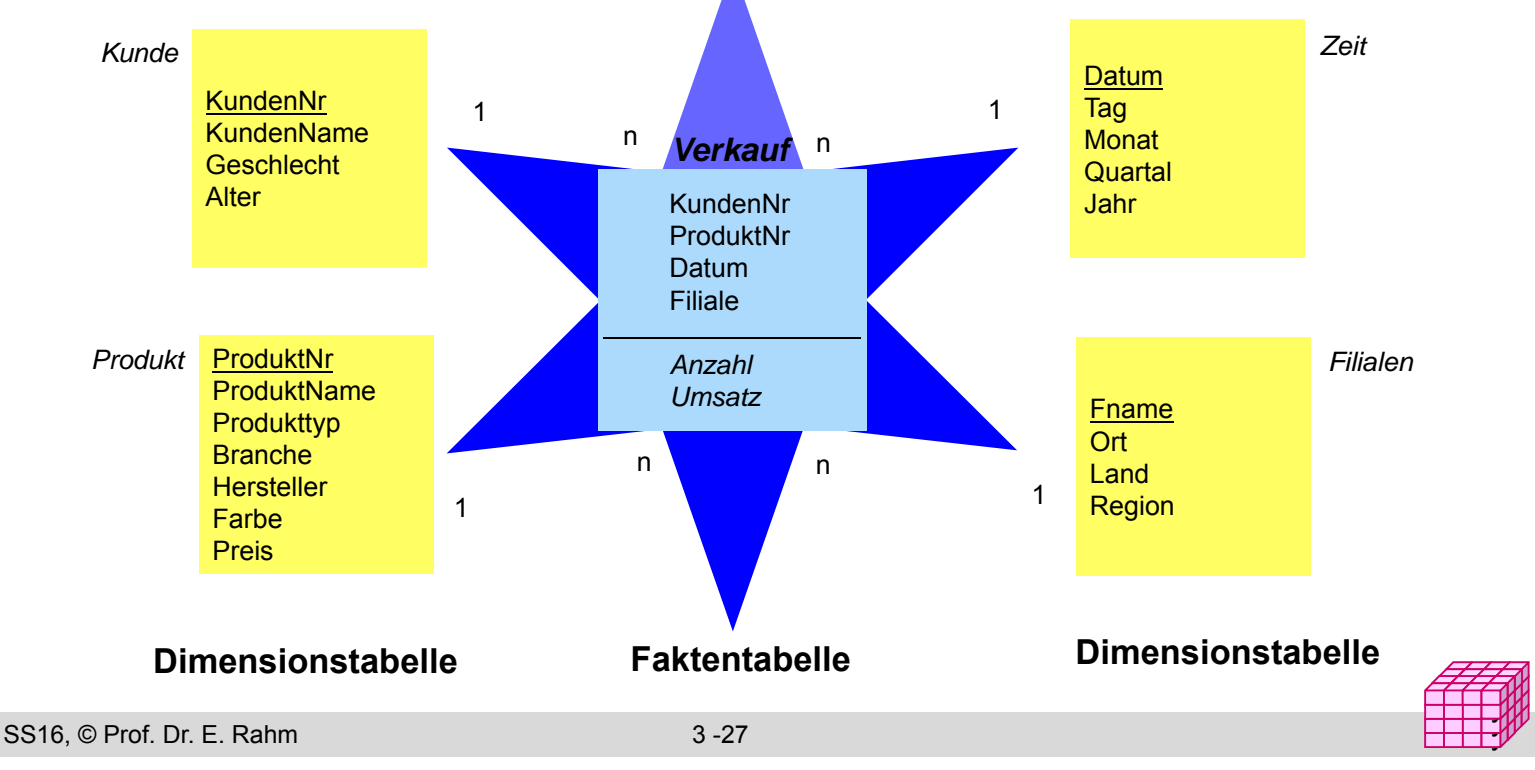

## **Beispielausprägungen**

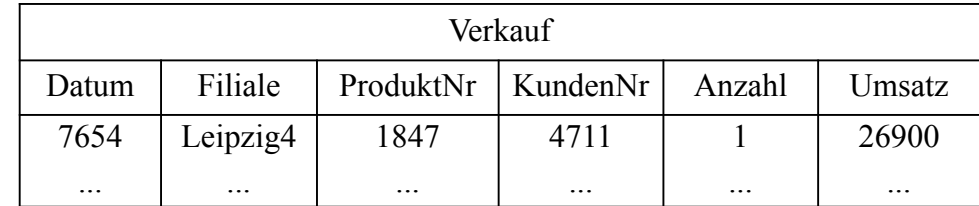

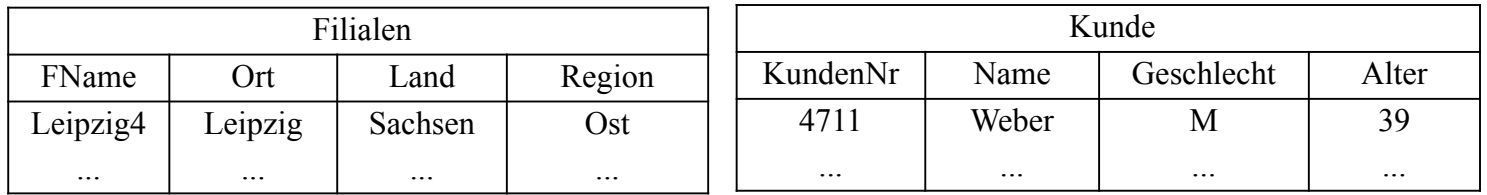

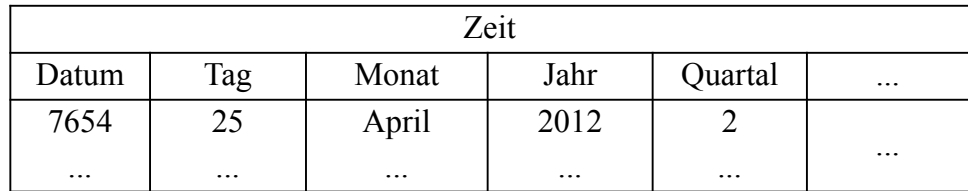

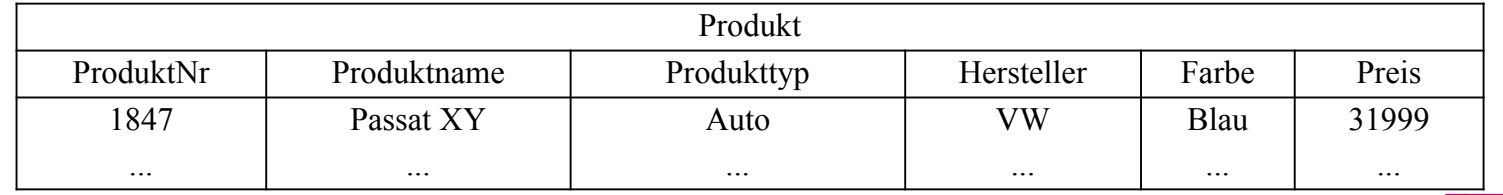

## **Star-Schema (2)**

#### formale Definition: Star-Schema besteht aus einer Menge von Tabellen  $D_1$ , ... $D_n$ , F mit

- Dimensionstabellen  $D_i$  bestehend aus (i.a. künstlichen) Primärschlüssel d<sub>i</sub> und Dimensionsattributen
- Faktentabelle F bestehend aus Fremdschlüsseln  $d_1$ , ...  $d_n$  sowie Meßgrößen (Kennzahlen) als weiteren Attributen
- Dimensionstabellen sind i.a. denormalisiert, d.h. nicht in dritter Normalform

#### ■ Beobachtungen

- Anzahl der Datensätze in Faktentabelle entspricht Anzahl der belegten Zellen einer multi-dimensionalen Matrix
- leere Dimensionskombinationen unproblematisch, da nur relevante Kombinationen in der Faktentabelle auftreten.

y y

- dennoch oft riesige Faktentabellen
- Dimensionstabellen vergleichsweise klein, teilweise jedoch auch umfangreich (Kunden, Artikel etc.)

SS16, © Prof. Dr. E. Rahm 3 -29

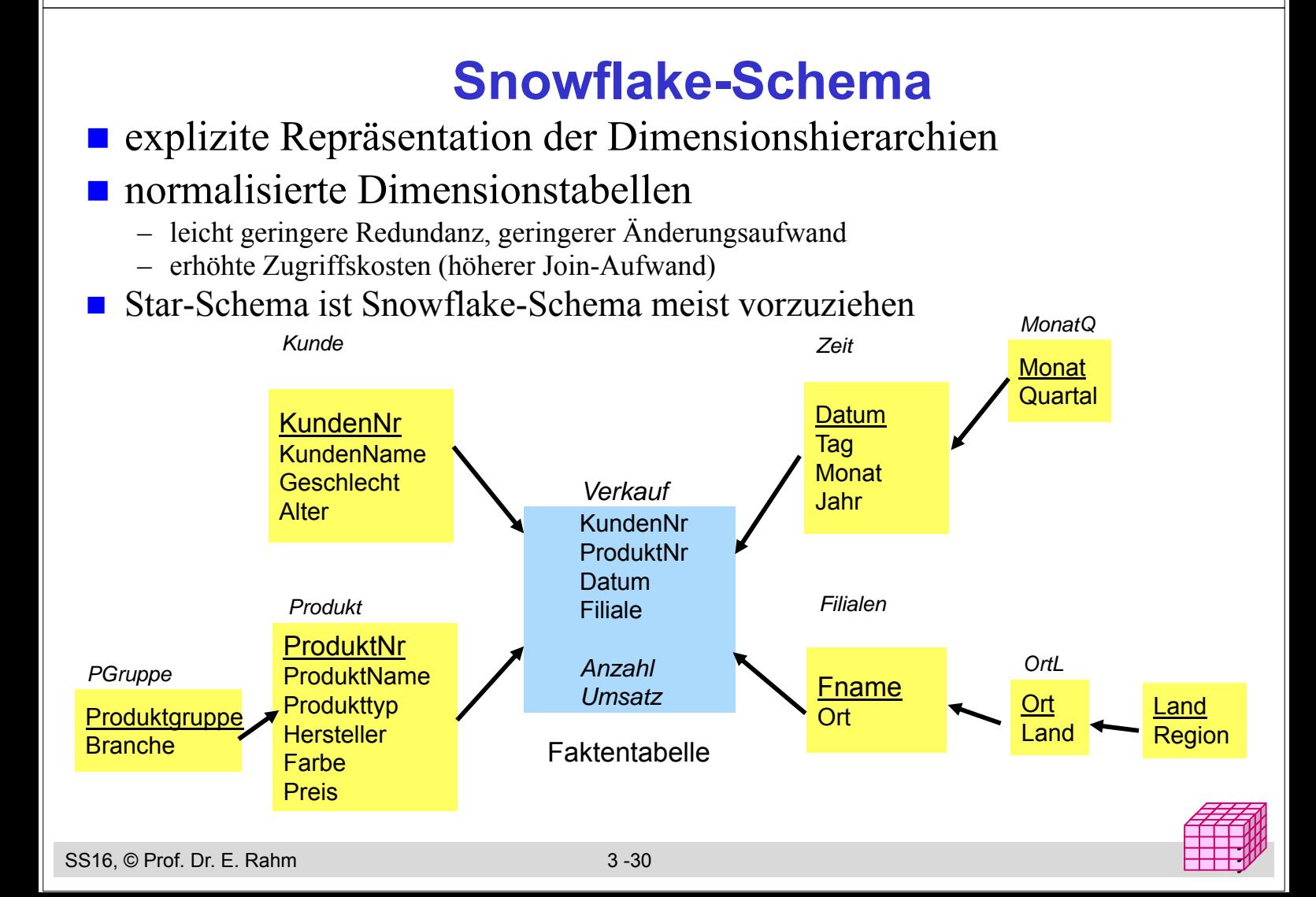

## **Galaxien-Schema**

#### Data Warehouses benötigen meist mehrere Faktentabellen

-> Multi-Star-Schema (Galaxien-Schema, "Fact Constellation Schema")

#### **Exercise Subsetsung von Dimensionstabellen**

### Speicherung vorberechneter Aggregate

- separate Faktentabelle
- im Rahmen der Faktentabelle mit Detail-Daten

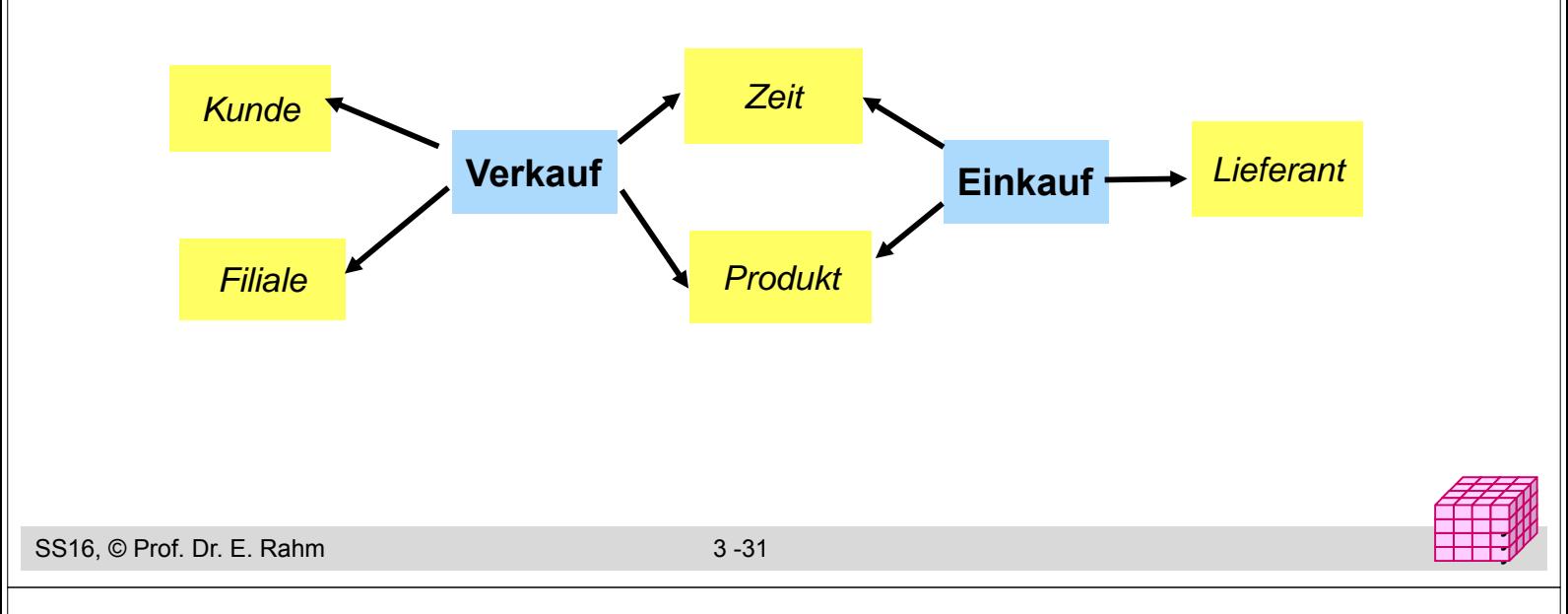

# **Behandlung von Änderungen in Dimensionen**

## Änderungsarten

- neue Dimensionselemente (z.B. neue Produktversion)
- Änderung von Werten zu einem Dimensionselement (z.B. neuer Familienstand/Wohnort von Kunden)
- neue Hierarchiestufe einer Dimension
- neue Dimension

#### ■ Behandlung auf Schema-Ebene (Schema-Evolution) oder Tupel-Ebene

## ■Änderung von Dimensionselementen

- Lösung 1: Überschreiben der alten Werte (Auswertungen für ältere Zeiträume sind verfälscht)
- Lösung 2: Versionierung von Dimensionselementen auf Tupel-Ebene, z.B. erweiterte Schlüsselwerte
- Lösung 3: Versionierung auf Schema-Ebene (Neue Zeitattribute für Gültigkeitszeit, Änderungszeit)

## **Übungsaufgabe : Warehouse-Entwurf**

Erstellen Sie ein Star-Schema für ein großes deutsches Telefonunternehmen.

- es soll Auswertungen über SMS- und Anrufhäufigkeiten, generierte Umsätze und Dauer der Gespräche für die einzelnen Tarifarten über unterschiedliche Zeiten (Tageszeiten, Wochentage, Monate, Jahre) ermöglichen.
- für Teilnehmer (Kunden) werden die üblichen Personenmerkmale für Analysezwecke erfasst, insbesondere Alter, Geschlecht und Beruf.

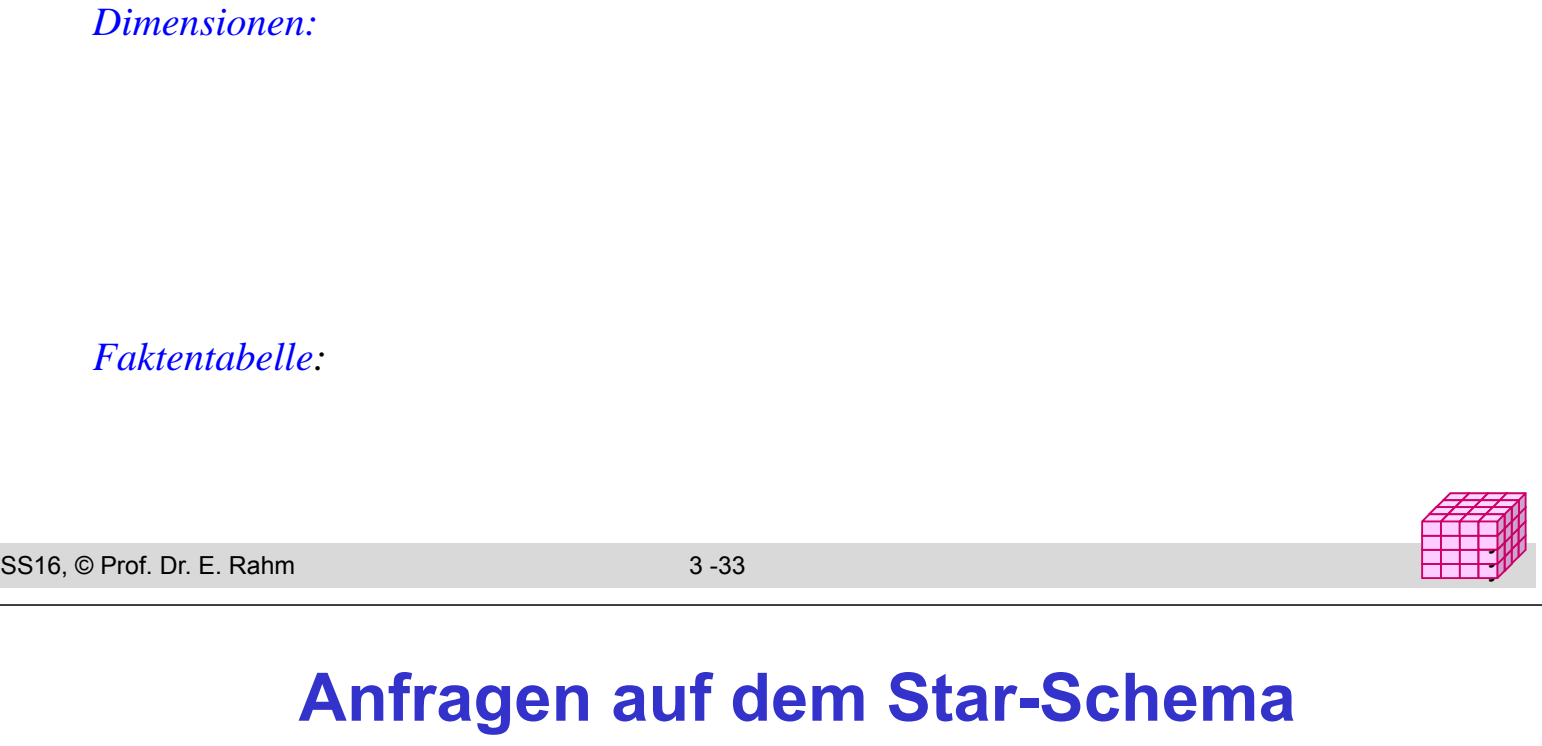

#### ■ Star-Join

- sternförmiger Join der (relevanten) Dimensionstabellen mit der Faktentabelle
- Einschränkung der Dimensionen
- Verdichtung der Kennzahlen durch Gruppierung und Aggregation

#### allgemeine Form

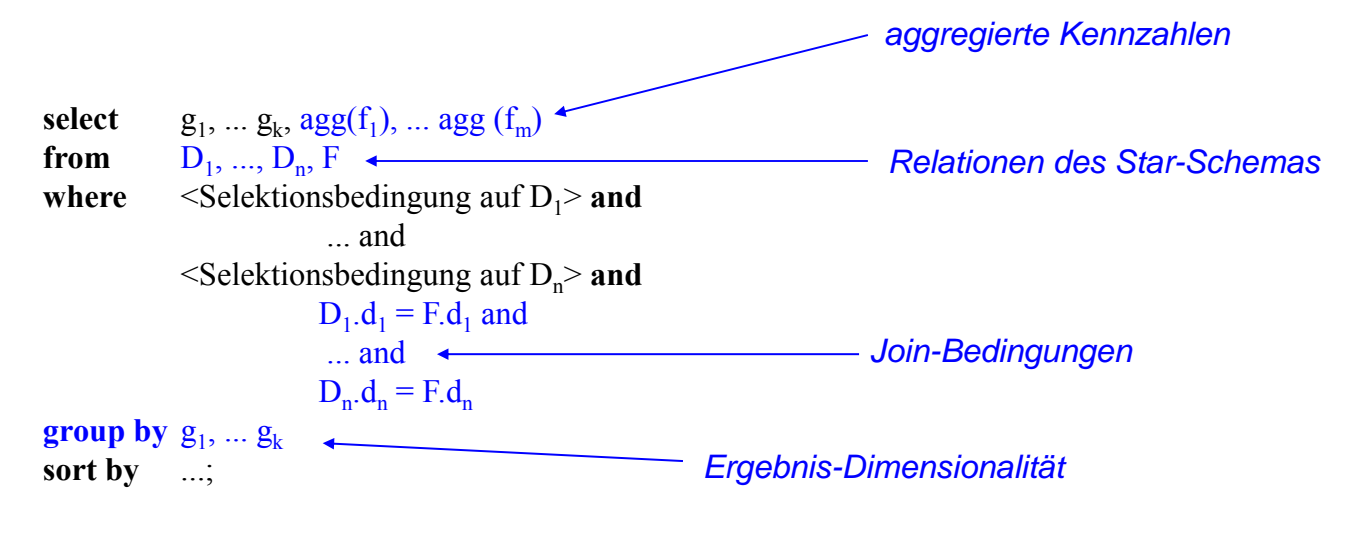

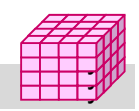

### **Beispiel eines Star-Join**

#### in welchen Jahren wurden von weiblichen Kunden in Sachsen im 1. Quartal die meisten Autos gekauft?

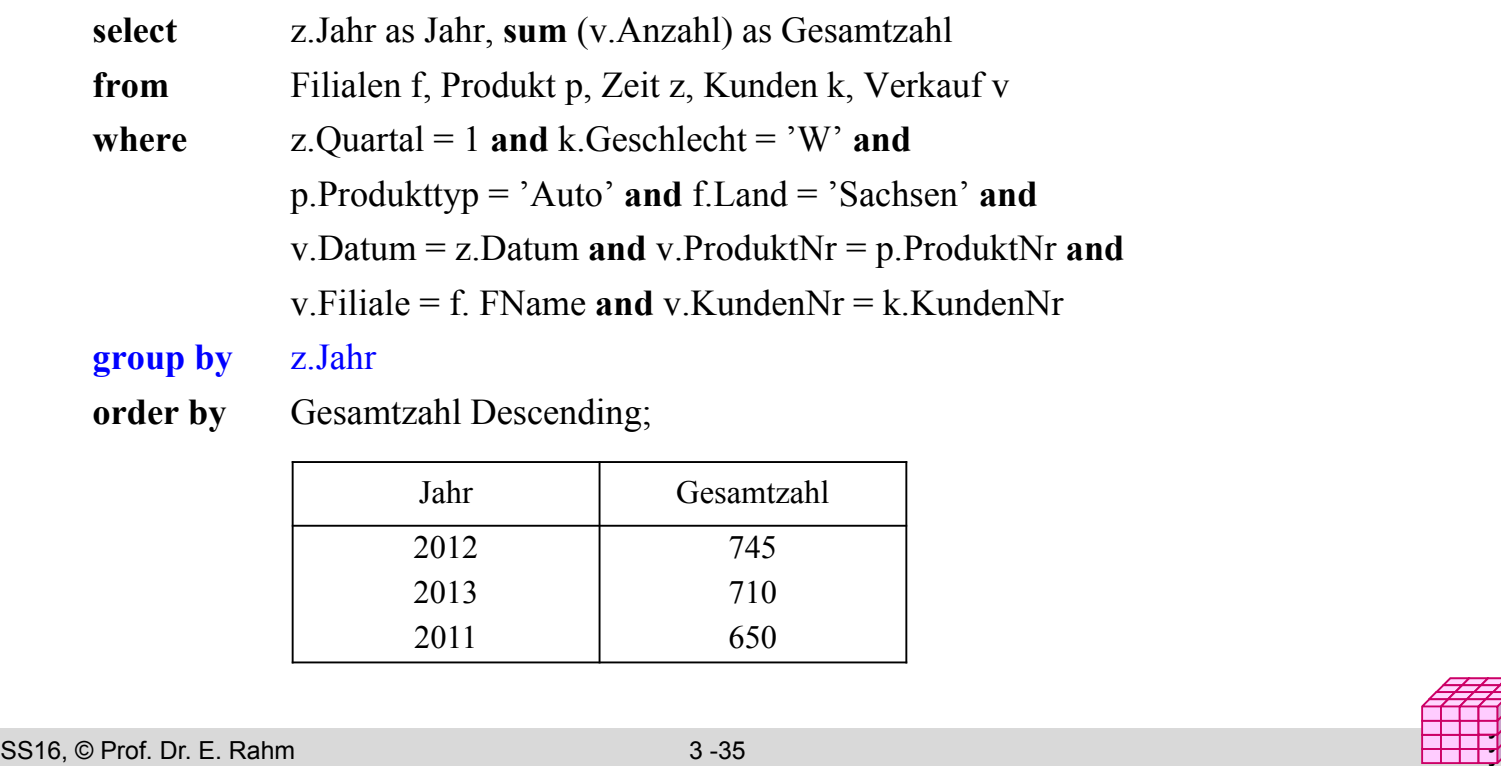

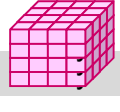

y y

## **Mehrdimensionale Aggregationen mit Group-By**

#### Attributanzahl in **group by**-Klausel bestimmt Dimensionalität

**select** Hersteller, Jahr, **sum** (Anzahl) as Anzahl **from** Verkauf v, Produkt p, Zeit z **where** v.ProduktNr = p.ProduktNr **and** v.Datum= z.Datum **and** p.Produkttyp = 'Auto' **group by** Hersteller, Jahr;

**select** Hersteller, **sum** (Anzahl) as Anzahl **from** Verkauf v, Produkt p **where** v. Produkt  $=$  p. ProduktNr **and and**  $p.$  Produktty $p = 'Auto'$ **group by** Hersteller;

**select sum** (Anzahl) as Anzahl **from** Verkauf v, Produkt p **where** v. Produkt  $=$  p. ProduktNr **and p. Produkttyp = 'Auto';**

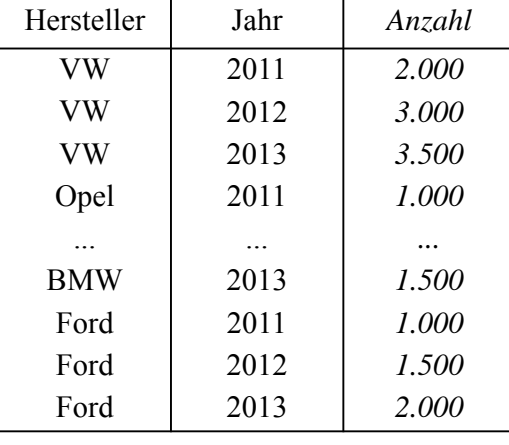

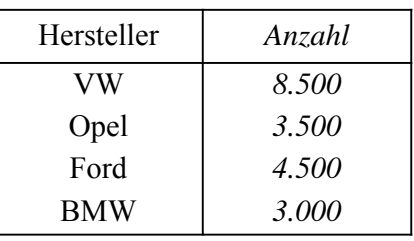

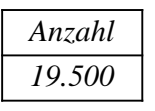

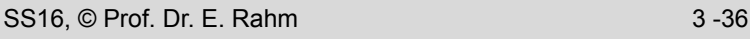

## **Relationale Speicherung aggregierter Werte**

Kreuztabelle (Crosstab-Darstellung)

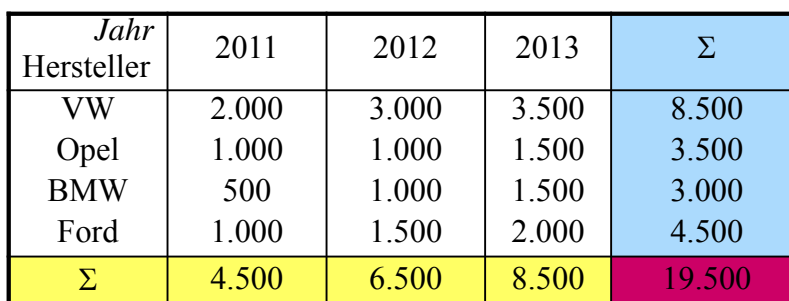

 $\blacksquare$  relationale Darstellung (2D-Cube)

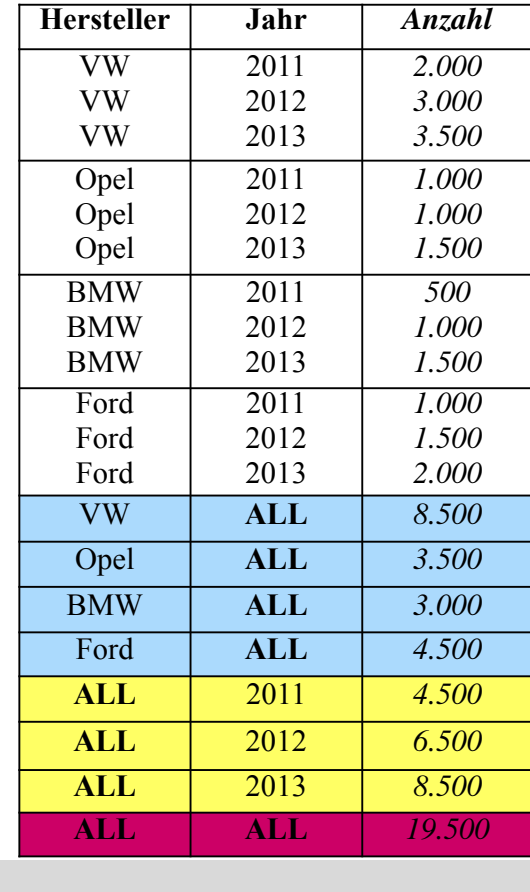

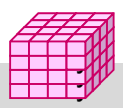

y y

SS16, © Prof. Dr. E. Rahm 3 -37

## **Materialisierung von Aggregaten**

**create table** Auto2DCube (Hersteller varchar (20), Jahr integer, Anzahl integer);

```
insert into Auto2DCube
  (select p.Hersteller, z.Jahr, sum (v. Anzahl)
   from Verkauf v, Produkt p, Zeit z
   where v.ProduktNr = p.ProduktNr and p.Produkttyp = 'Auto' and v.Datum = z.Datum
   group by z.Jahr, p.Hersteller)
union
 (select p.Hersteller, ALL, sum (v.Anzahl)
  from Verkauf v, Produkt p
  where v.ProduktNr = p.ProduktNr and p.Produkttyp = 'Auto'
  group by p. Hersteller)
union
  (select ALL, z. Jahr, sum (v.Anzahl)
  from Verkauf v, Produkt p, Zeit p
  where v.ProduktNr = p ProduktNr and p.Produkttyp = 'Auto' and v.Datum = z.Datum
  group by z. Jahr)
union
  (select ALL, ALL, sum (v.Anzahl)
   from Verkauf v, Produkt p
   where v.ProduktNr = p. ProduktNr and p.Produkttyp = 'Auto');
```
## **Cube-Operator**

#### SQL-Erweiterung um CUBE-Operator für n-dimensionale Gruppierung und Aggregation

- $-$  Syntax: *Group By CUBE*  $(D_1, D_2, \ldots, D_n)$
- generiert als Ergebnis eine Tabelle mit aggregierten Ergebnissen (ALL-Tupel)
- implementiert in MS SQL-Server, DB2, Oracle

#### **E** erspart mehrfache Berechnung der Aggregationen

- erspart 2n **union**-Anfragen (bei n Attributen in der **group by**-Klausel / n Dimensionen)
- einfache Formulierung von Anfragen
- effiziente Berechenbarkeit durch DBS (Wiederverwendung von Zwischenergebnisse)

#### **Beispiel**

**select** p. Hersteller, z. Jahr, k.Geschlecht, **sum** (v. Anzahl) **from** Verkauf v, Produkt p, Zeit z, Kunde k **where** v.ProduktNr = p. ProduktNr **and** p.Produkttyp = 'Auto' **and** v.Datum = z.Datum **group by cube** (p.Hersteller, z.Jahr, k.Geschlecht);

SS16, © Prof. Dr. E. Rahm 3 -39

### **3D-Cube in relationaler Form**

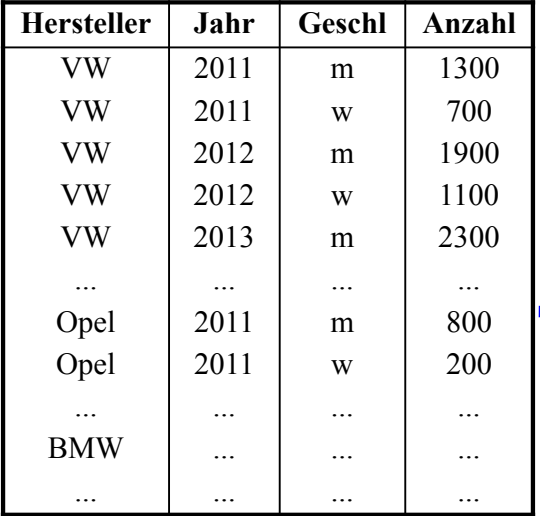

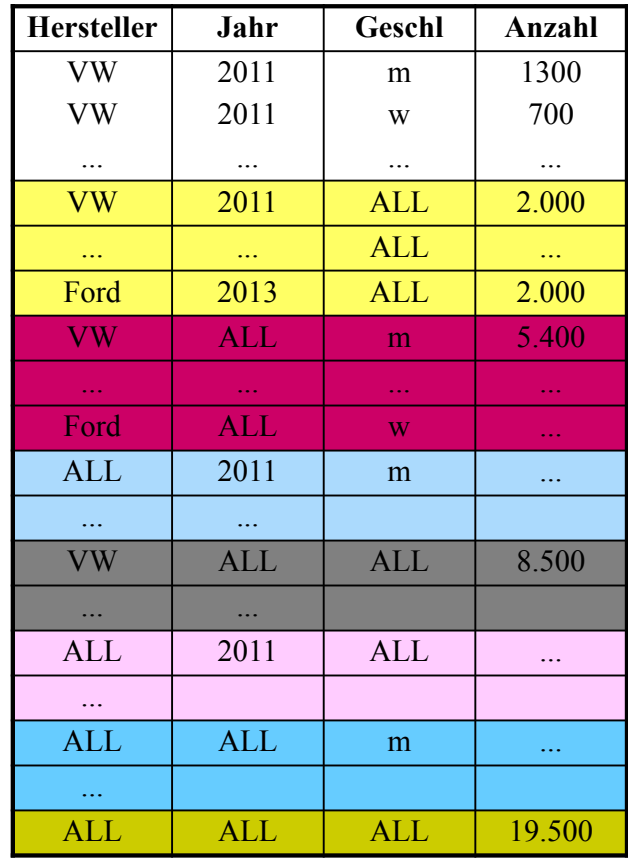

y y

**CUBE**

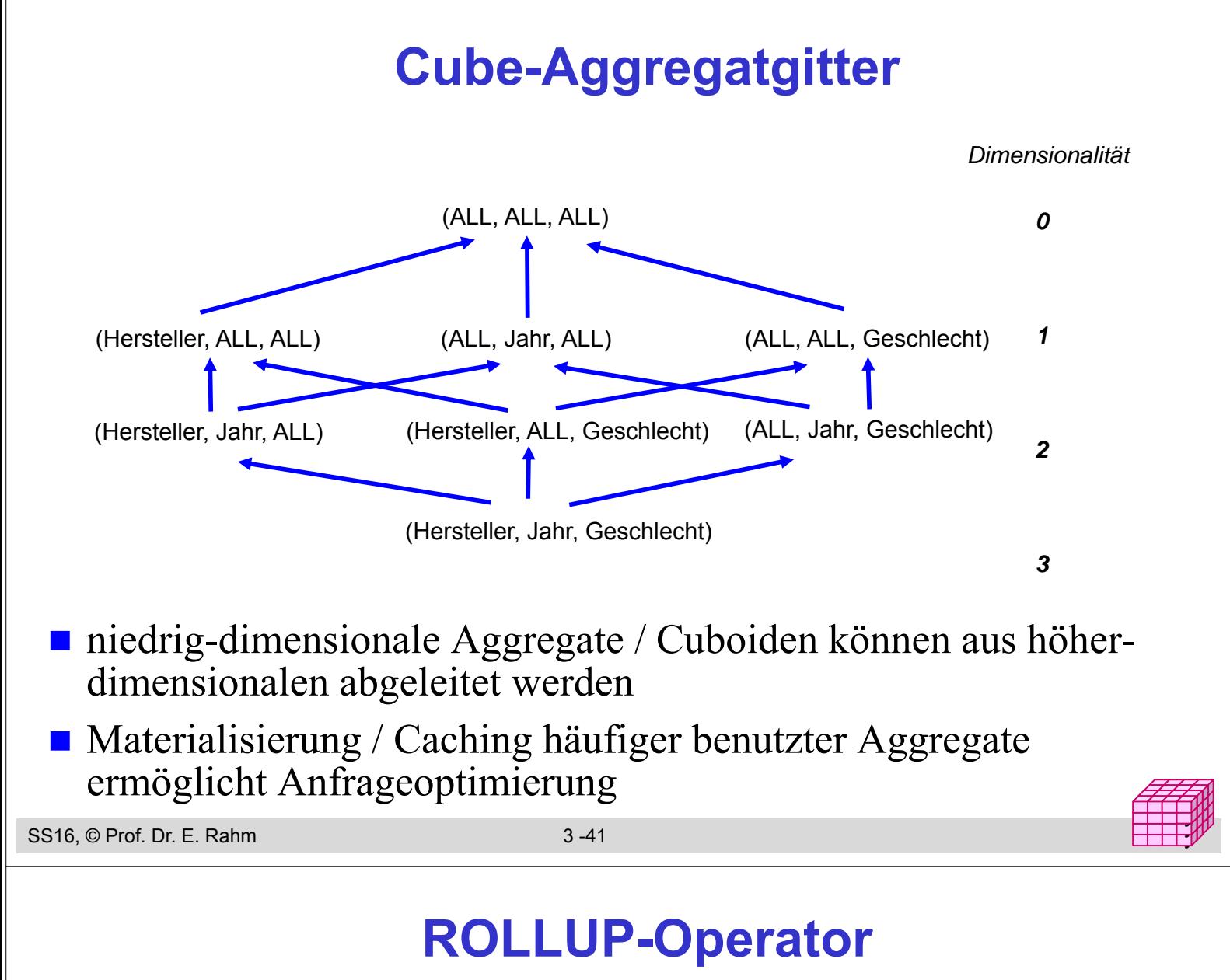

```
■ CUBE-Operator: inter-dimensionale Gruppierung / Aggregierung
```
- generiert Aggregate für alle 2n Kombinationsmöglichkeiten bei n Dimensionen
- zu aufwendig für Roll-Up / Drill-Down innerhalb einer Dimension
- ROLLUP-Operator: intra-dimensionale Aggregierung

```
ROLLUP zu a1, a2, \ldots, an, f()liefert nur die Cuboide
                a1, a2, ... , an-1, ALL, f (),
                ...
                a1, ALL, \dots, ALL, f(),
                ALL, ALL, ..., ALL, f()Reihenfolge der Attribute relevant!
```
#### **ROLLUP-Operator: Beispiel**

**select** p. Hersteller, p. Marke, p.Farbe, **sum** (v. Anzahl) **from** Verkauf v, Produkt p **where** v.ProduktNr = p. ProduktNr and p.Hersteller in ("VW","Opel") **group by rollup** (p.Hersteller, p.Marke, p.Farbe);

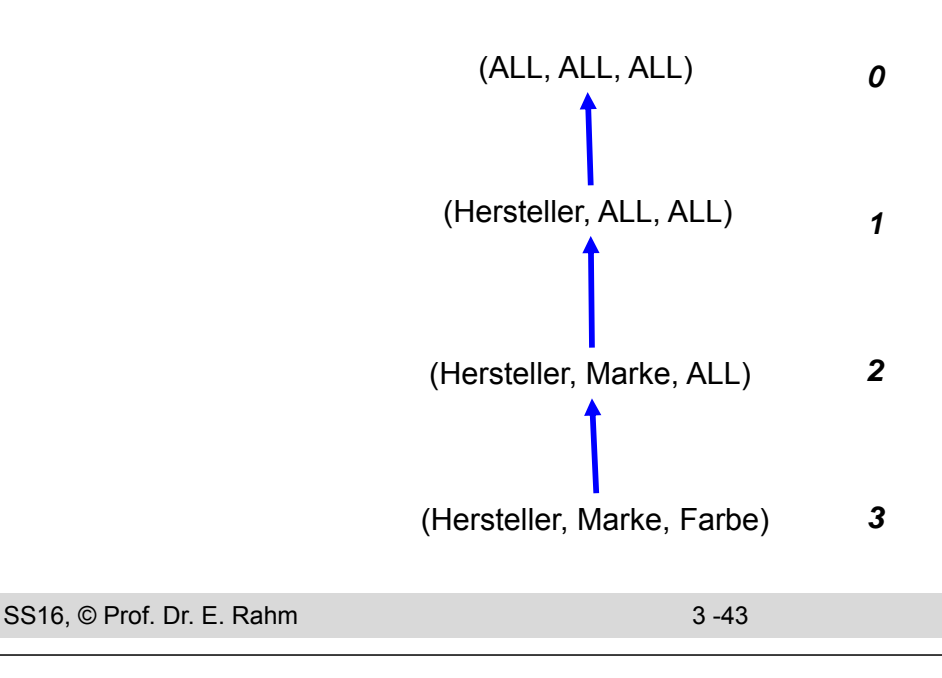

### **ROLLUP-Beispiel**

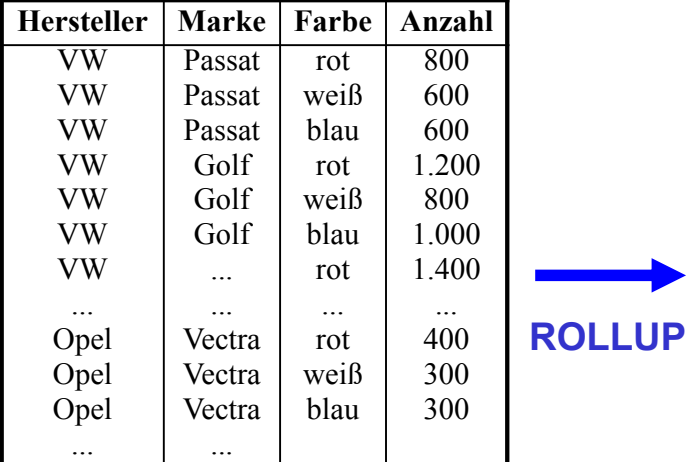

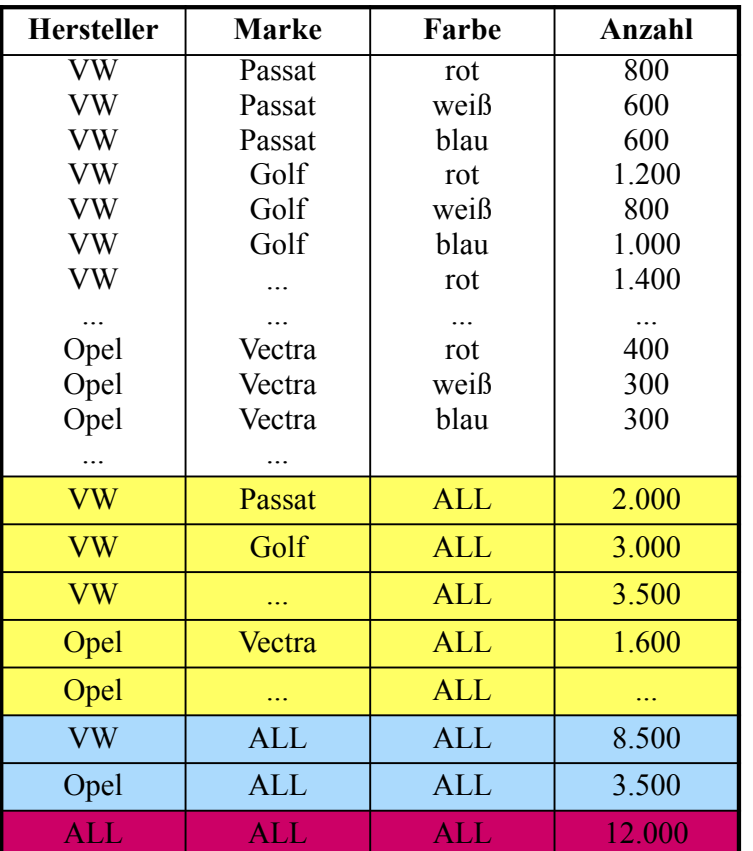

y y

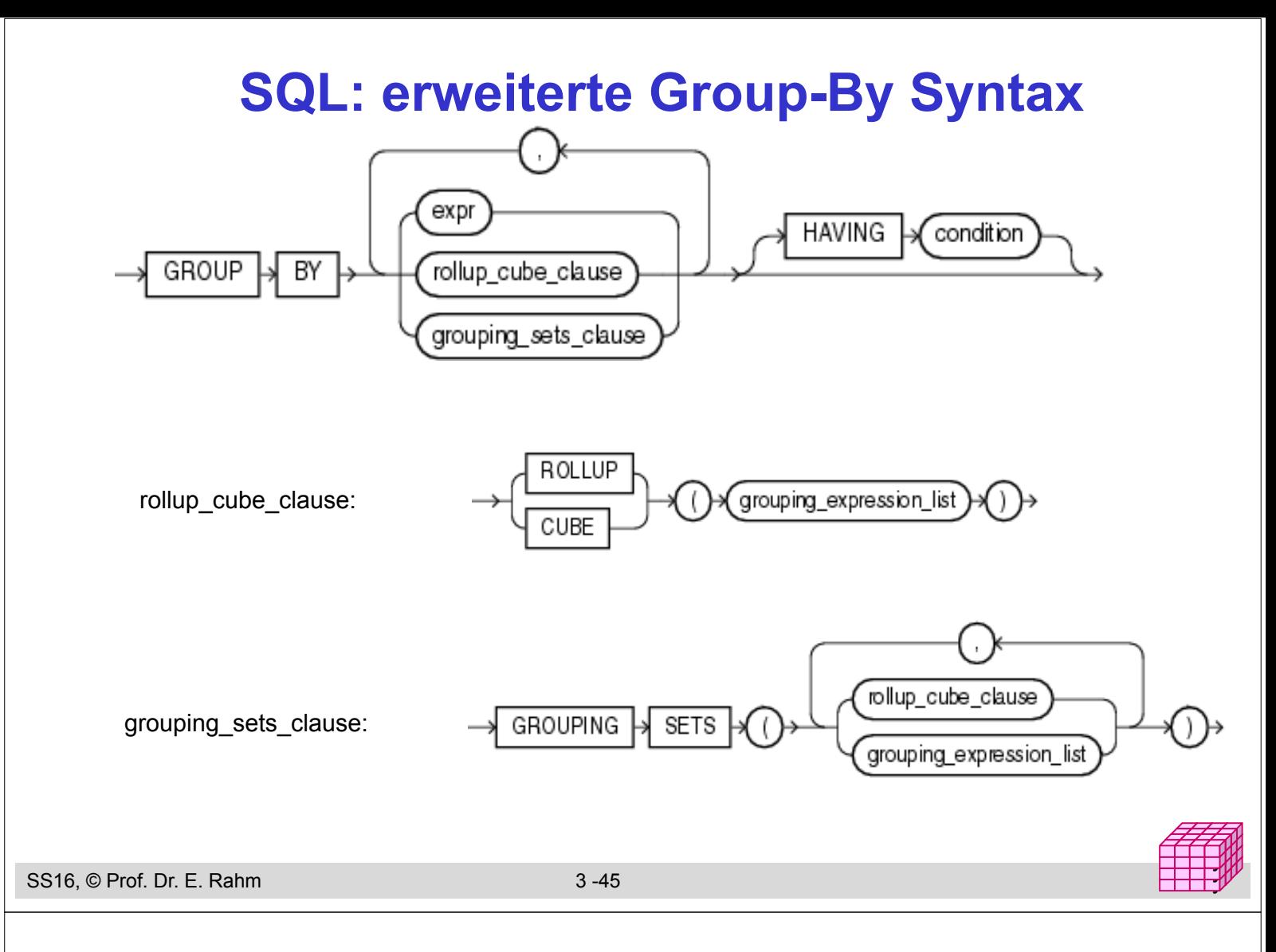

## **Grouping Sets**

#### **n** mehrere Gruppierungen pro Anfrage

GROUP BY GROUPING SETS ( <Gruppenspezifikationsliste> ) Gruppenspezifikation: (<Gruppenspezifikationsliste>) | CUBE <Gruppenspezifikationsliste> |

ROLLUP <Gruppenspezifikationsliste>

leere Spezifikationsliste ( ) möglich: Aggregation über gesamte Tabelle

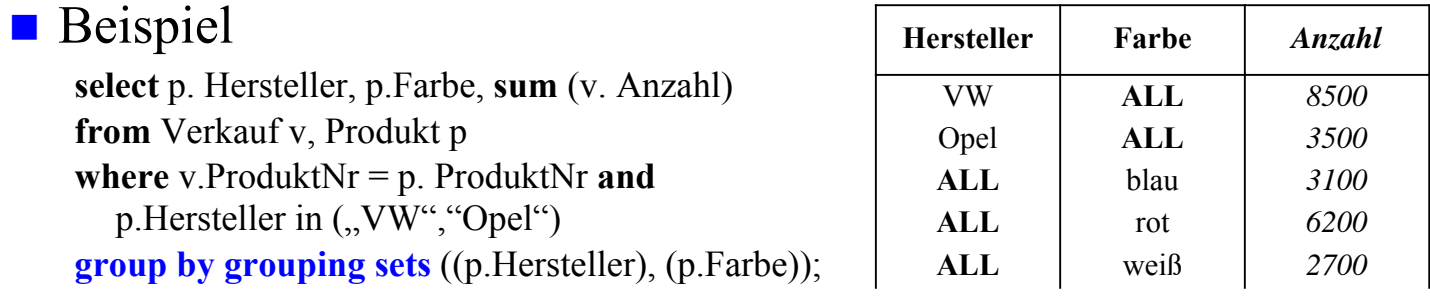

#### CUBE, ROLLUP, herkömmliches Group-By entsprechen speziellen Grouping-Sets

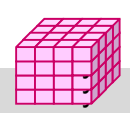

## **Statistische Funktionen in SQL**

#### **Varianz**

- VAR\_POP (bzgl gesamter Population/Eingabepartition)
- VAR\_SAMP (berücksichtigt Bessel-Korrektur)
- Standardabweichung; STDDEV POP, STDEV SAMP

Kovarianz: COVAR POP, COVAR\_SAMP

#### Korrelationskoeffizient: CORR

select p.Produkttyp, CORR (p.Verkaufspreis, p.Einkaufspreis) from Verkauf v, Produkt p where v.Produkt $Nr = p$ . Produkt $Nr$ group by p.Produkttyp

#### ■ lineare Regressionsanalysen

- REGR\_SLOPE (Anstieg Regressionsgerade)
- REGR\_COUNT (Anzahl berücksicht. Wertepaare ungleich NULL)
- REGR\_R2 (Regr.koeffizienz)
- REGR\_AVGX, REGR\_AVGY (Mittelwerte der X/Y-Parameter)

```
SS16, © Prof. Dr. E. Rahm 3 -47
```
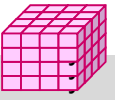

y y

## **Rank/Windowing-Funktionen**

- standardisiert seit SOL:1999 / 2003
- erweiterte Analysemöglichkeiten
	- Berechnung von Rangfolgen / Top-N
	- kumulierte Häufigkeiten/Anteile (z.B. bezüglich eines Jahres/Monats)
	- Vergleiche, z.B. Monatsumsatz gegenüber gleitendem 3-Monatsdurchschnitt …
- **OVER**-Prädikat in Select-Klausel oder **WINDOW**-Klausel auf Datensequenzen

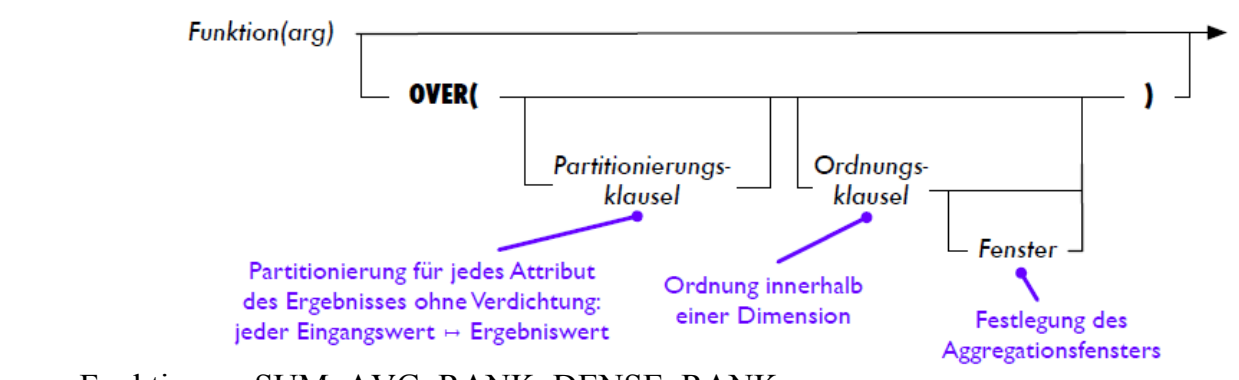

- Funktionen: SUM, AVG, RANK, DENSE\_RANK …
- optionale PARTITION BY- und ORDER BY-Klauseln
- optionale Fensterangabe: tupelweise (ROWS) oder wertebereichsweise (RANGE) Einschränkung für Aggregationsfenster in Verbindung mit ORDER BY

### **Rank-Funktion**

Tabelle AVerkauf (Hersteller, Jahr, Anzahl) **select** Hersteller, Anzahl, **rank() over** (**order by** *Anzahl* **desc**) as *Rang*, **dense\_rank() over** (**order by** *Anzahl* **desc**) as *DRang* **from** AVerkauf **where** Jahr=2011 **order by** Anzahl **desc**, Hersteller

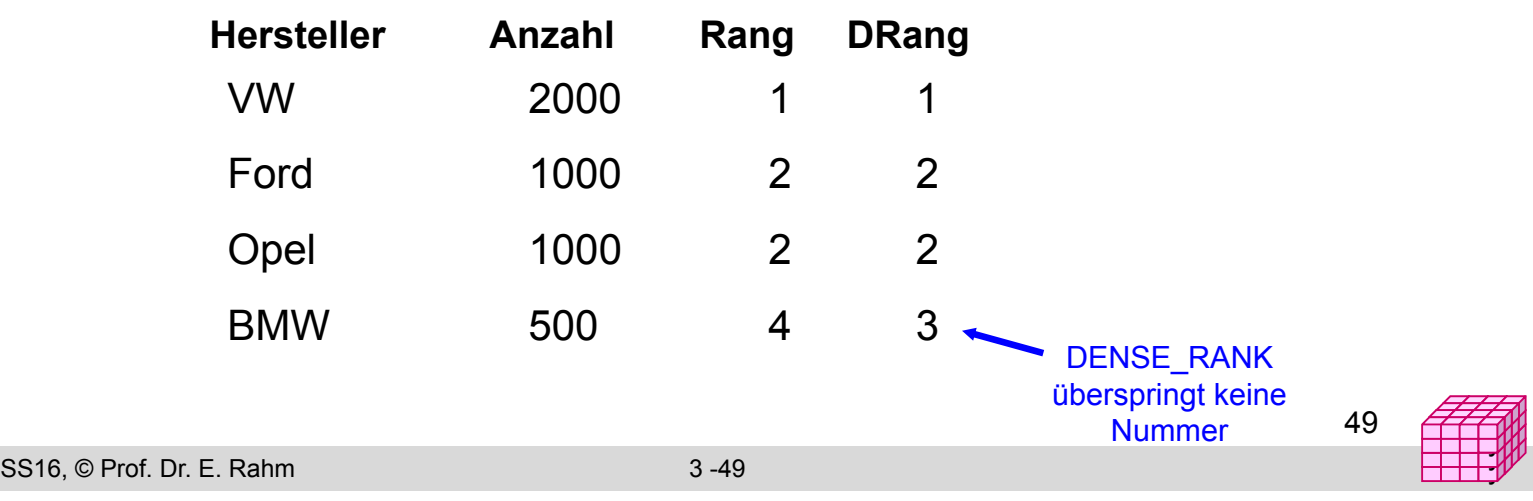

## **Rank-Funktion (2)**

#### **partitionsweises Ranking**

**select** Hersteller, Jahr, Anzahl, **rank() over** (**partition by** *Jahr* **order by** *Anzahl* **desc) as** Rang, **from** AVerkauf **order by** Jahr, Rang

#### ■ Weitere Ranking-Funktionen

- **percent\_rank():** relativer Anteil pro Partition (zwischen 0 und 1)
- **percentile\_cont(**p**), percentile\_disc(**p**):** Perzentile (Prozentränge) für kontinuierliche bzw. gleichmäßige Verteilung der Attributwerte innerhalb einer Gruppe (WITHIN GROUP- und ORDER BY-Klauseln)

Beispiel: Median der Verkaufspreise pro Hersteller

**select** Hersteller, **percentile\_disc(0.5) within group (order by** *Verkaufspreis)* over (**partition by** *Hersteller)* **as** Preismedian,

**from** verkauf **natural join** produkt

## **Aggregatberechnung auf Windows**

Nutzung von SUM, AVG etc. in Verbindung mit OVER

Anwendungsbeispiel für Tabelle *sales (date, value)* 

Summe der Verkäufe pro Tag sowie Anteil an Gesamtsumme

**select** date, sum(value) **as** day\_sum, **sum**(value) **over (**) **as** all\_sum,

100.0\*day\_sum/all\_sum **as** anteil **from** sales **group by** date

Summe der Verkäufe eines Tages im Verhältnis zu Verkäufen des Jahres **select** date, sum(value) **as** day\_sum,

**sum**(value) **over (partition by** year(date)) **as** year sum,

100.0\*day\_sum/year\_sum **as** janteil

**from** sales

**group by** date

SS16, © Prof. Dr. E. Rahm 3 -51

#### **Beispieldaten**

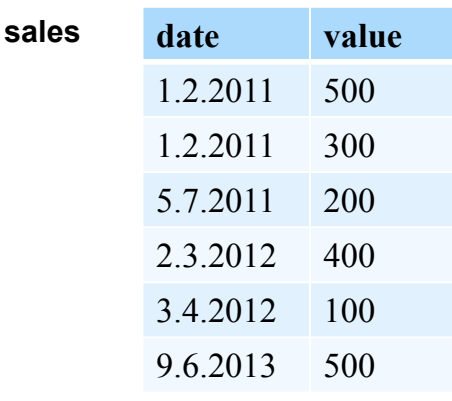

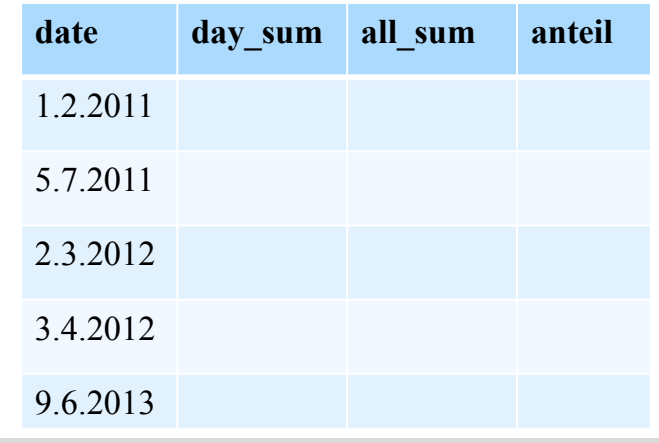

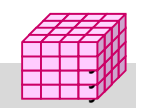

## **Bsp.: Kumulierte Summe**

- Aggregatfunktion vor OVER aggregiert bei Order By vom ersten bis zum aktuellen Tupel
- nutzbar zur Berechnung einer kumulierten Summe

Beispiel für Tabelle *sales (date, value)* 

Summe der Verkäufe pro Tag sowie die kumulierten Gesamtverkäufe nach Tagen und die kumulierten Verkäufe im jeweiligen Jahr nach Tagen sortiert

**select** date, sum(value) AS day\_sum, **sum**(value) **over (order by** date) **as** cum\_sum, **sum**(value) **over** (**partition by year**(date) **order by** date) **as** cumy\_sum **from** sales **group by** day **order by** day

```
SS16, © Prof. Dr. E. Rahm 3 -53
```
### **Windowing mit expliziter Fensterangabe**

 Beispiel Moving Average für Tabelle *sales (date, value)*  berechne pro Datum durchschnittlichen Umsatz für diesen Tag, den vorhergehenden Tag sowie den nächsten Tag

**select** *date, avg*(*value*) **over**  (**order by** *date* **between rows** 1 **preceding and** 1 **following**) **from** *sales*

weitere dynamische Windows-Spezifikationen

- **rows unbounded preceding** (alle Vorgänger inkl. aktuellem Tupel)
- **rows unbounded following** (alle Nachfolger inkl. aktuellem Tupel)
- **rows between 2 preceding and 2 following**  (Fenster von 5 Sätzen, zB 5 Tage, Monate etc.)
- **rows 3 following** (aktueller Satz und maximal 3 nachfolgende Sätze)
- **range between interval '10' day preceding and current row**  (wertebasierter Bereich )

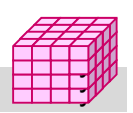

## **Explizites Windowing (2)**

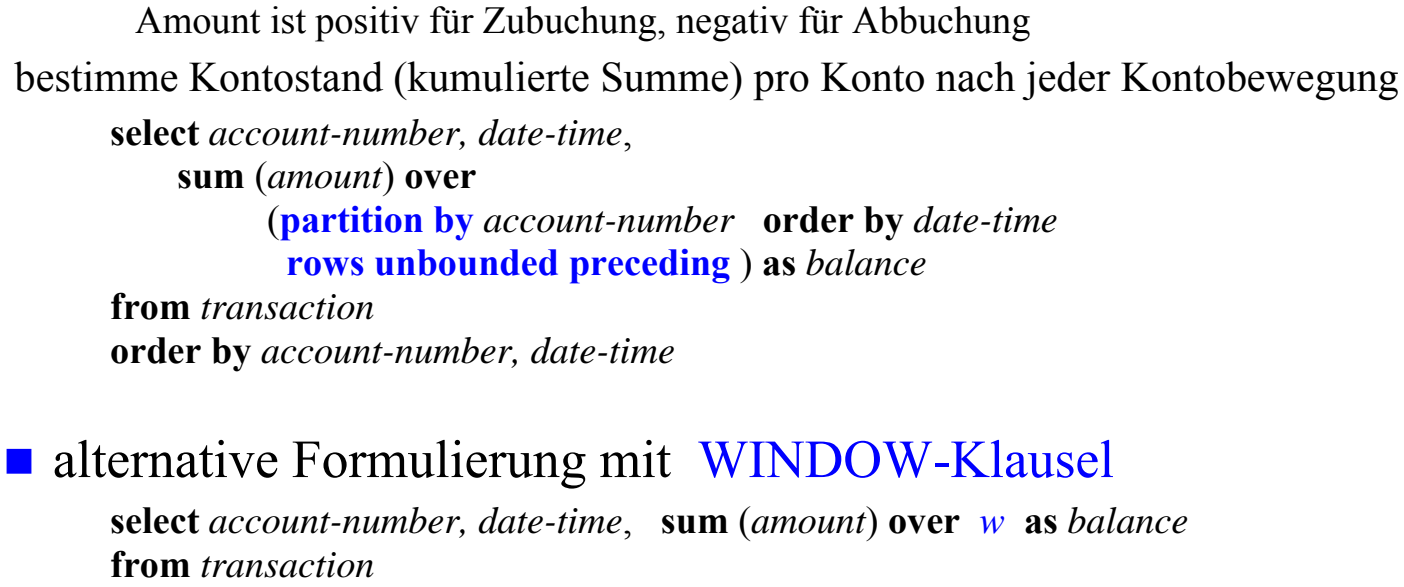

Tabelle *transaction* (*account-number, date-time, amount*)

**order by** *account-number, date-time* **window** *w* **as** (**partition by** *account-number* **order by** *date-time*

**rows unbounded preceding** )

SS16, © Prof. Dr. E. Rahm 3 -55

#### **Zusammenfassung**

- Einfachheit des mehrdimensionalen Modellierungsansatzes wesentlich für Erfolg von Data Warehousing
	- Cube-Repräsentation mit Kennzahlen und hierarchischen Dimensionen
	- Operationen: Slice and Dice, Roll-Up, Drill-Down, ...
- **n** multidimensionale Speicherung

**partitionsweises Windowing** 

- primär für aggregierte Daten relevant, weniger zur Verwaltung von Detail-Fakten
- $\blacksquare$  relationale Speicherung auf Basis von Star-Schemas
	- Unterstützung großer Datenmengen, Skalierbarkeit
	- neue Anforderungen bezüglich effizienter Verarbeitung von Star-Joins, mehrdimensionale Gruppierung und Aggregation ...
- Vorberechnung aggregierter Daten wesentlich für ausreichende Leistung
- **Sprachansätze** 
	- MDX-Anweisungen für Cubes
	- SQL-Erweiterungen: CUBE-, ROLLUP, GROUPING SETS, Rank/Windowing-Funktionen …

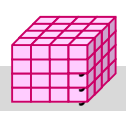